#### **Государственное бюджетное общеобразовательное учреждение средняя общеобразовательная школа № 9 г.о.Чапаевск Самарской области**

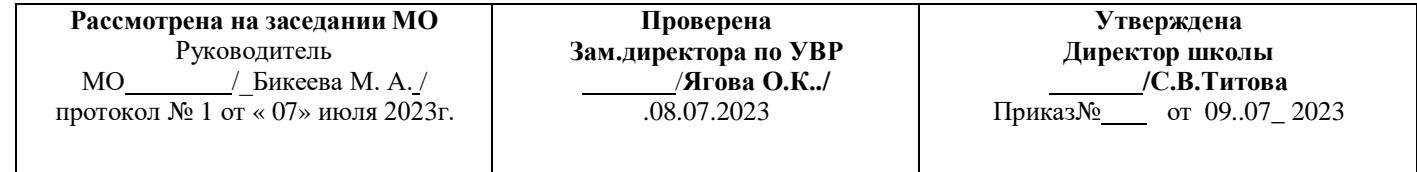

Дополнительная общеобразовательная общеразвивающая

## программа **«HELLO WORLD»**

## **Технической направленности**

Возраст обучающихся: 12-16 лет

# **Срок обучения 68 часов**

## **Разработчик: учитель математики ГБОУ СОШ № 9 г. о. Чапаевск Самарской области Волостнова И. Н.**

Программа разработана, в том числе, на основе методических материалов для учителя, представленных в ДОПОЛНИТЕЛЬНОЙ ОБРАЗОВАТЕЛЬНОЙ (ОБЩЕРАЗВИВАЮЩЕЙ) ПРОГРАММЕ **«РАКЕТОСТРОЕНИЕ»** Авторы-составители: Дёмина А.Ю., педагог ДО, Полтораднев А.С., педагог ДО, Четина А.С., педагог ДО

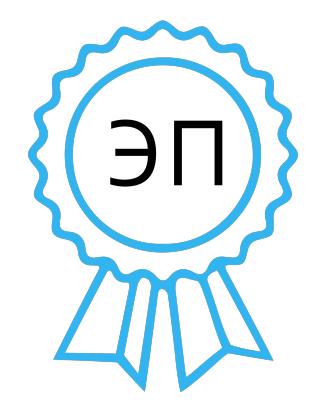

Чапаевск 2023 Подписан: Титова С\_В\_ DN: C=RU, O=ГБОУ СОШ № 9 г.о. Чапаевск Самарской обл., CN=Титова С\_В\_, E=sv.titova@bk.ru Дата: 2023-09-20 16: 33:30

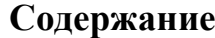

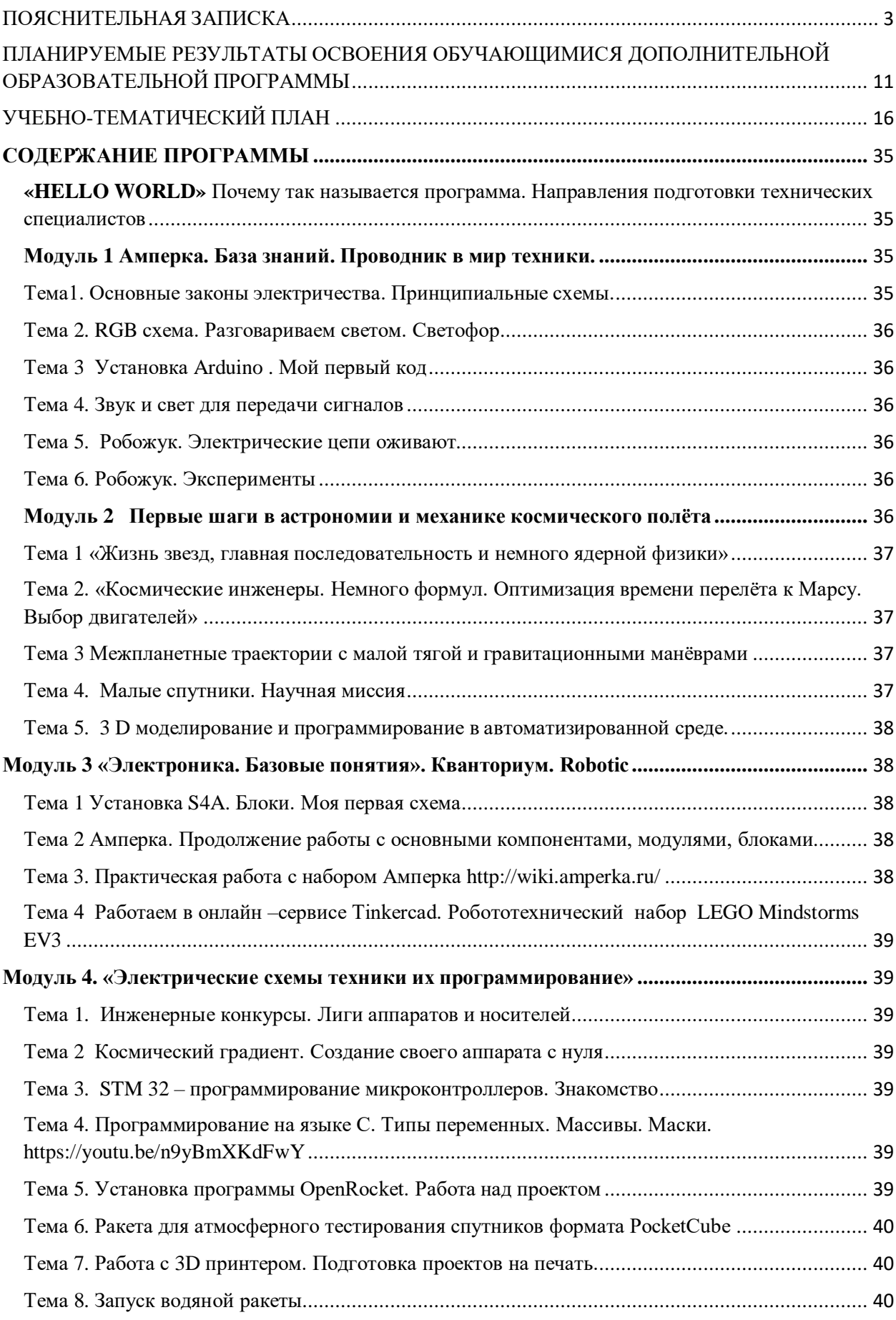

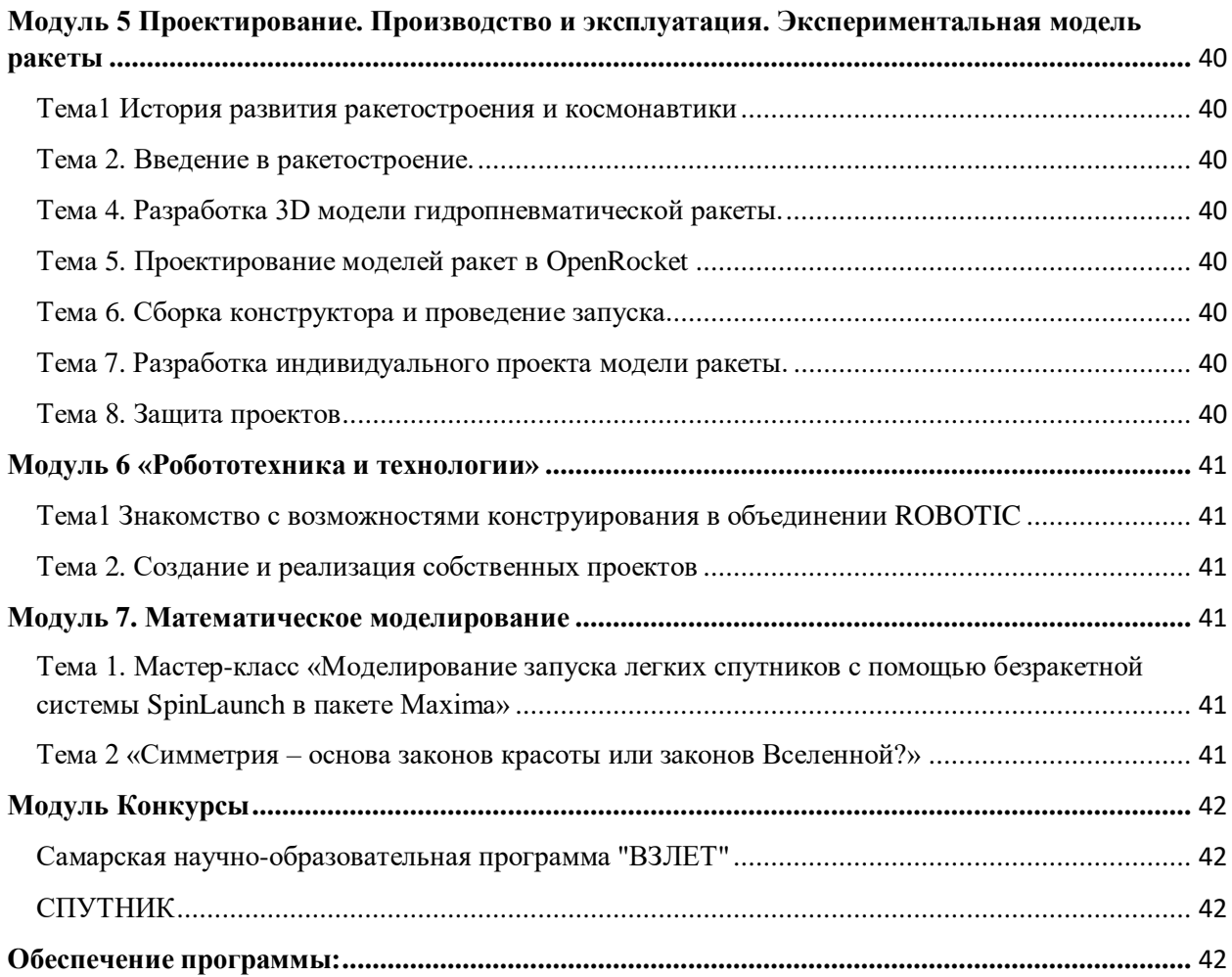

## <span id="page-2-0"></span>ПОЯСНИТЕЛЬНАЯ ЗАПИСКА

Технологии в самых разных областях и сферах жизни развиваются очень стремительно. Умение работать с современной техникой не просто желательно, оно необходимо. А если научиться её проектировать, конструировать и программировать, то можно найти применение своим знаниям и способностям и профессию по душе почти гарантированно.

Пока у ребёнка не возникли в школе трудности с решением физических задач, он не воспринимает мир техники как что-то пугающее и непонятное. Подчиняясь инстинкту познания мира, он исследует всё, ему всё интересно.

На дополнительных занятиях можно научить любить и понимать технику, создавать проекты роботов и ракет с применением хотя бы простейшего программирования.

Если как можно раньше привить ребенку интерес к конструированию и творческому мышлению, то в будущем из него может вырасти очень хороший специалист в выбранной профессиональной области.

Образовательная программа «**HELLO WORLD**» – это интегрированный курс для детей, состоящий из теоретической и практической части, направленный на получение учащимися знаний в области создания технических проектов и проведения исследований. Он дает возможность изучить основные элементы устройства и конструкции, и закрепить полученные знания сборкой собственных моделей.

Практическое применение навыков проектирования, конструирования, исследования позволит формировать поколение техническиориентированных специалистов, которые очень нужны стране.

**Актуальность** данной обучающей программы состоит в острой необходимости подготовки будущих технико-ориентированных специалистов, инженеров, создании поколения людей, понимающих, что техника – это интересно и просто.

Индивидуальное предварительное собеседование или тестирование позволяет определить готовность детей к работе на курсе. Рекомендуется по возможности формировать группы по уровню подготовки детей с таким расчетом, чтобы у преподавателя не возникало проблем при работе с разнородной группой.

**Новизна** данной дополнительной образовательной программы заключается в том, что на занятиях в рамках изучения данной программы будет освоен весь процесс создания технического проекта в процессе изучения теоретической и практической частей. После получения теоретических знаний, дети учатся самостоятельно использовать методические материалы и реализуют полученные знания на практике. В процессе обучения по данной программе у школьников есть возможность постоянно консультироваться со студентами института ракетно-космической техники (самарский университет), аспирантами и преподавателями Самарского университета. У слушателей данного курса есть возможность параллельно присутствовать на занятиях молодёжной аэрокосмической школы (МАШ), руководитель, профессор, доктор технических наук Старинова О. Л.

Изучение данного курса воспитывает в ребенке ряд психологических свойств и навыков, которые пригодятся ему в профессиональной жизни: умение концентрировать внимание: креативность; усидчивость; логическое, дедуктивное и критическое мышление;уверенность в себе.

Работа с проектами способствует развитию творческого потенциала, целеустремлённость, позволяет исследовать разные ситуации с практической точки зрения. Постепенно у учащихся будут сформированы soft skills и hard skills — мягкие навыки, гибкие умения, необходимые для производительности и командной работы, и жесткие технические навыки соответственно.

Проектирование и конструирование осуществляется в различных автоматизированных средах. Возможно получение дополнительных умений на консультациях с представителями клуба ROBOTIC. Один из руководителей [робототехнического](https://vk.com/robotic_samara) клуба ROBOTIC, инженер НОЦ робототехники и аспирант Самарского университета [Дмитрий](https://vk.com/dimyanich) [Александрович](https://vk.com/dimyanich) Мезенцев.

Начать выполнение своего проекта можно со знакомства с конструктором экспериментальной модели ракеты, предоставленного Полторадневым А. С., Отдел профессиональной ориентации и работы с талантливой молодежью Самарского университета.

Программирование в процессе изучения курса выступает как вспомогательное средство для создания управляемых экспериментальных моделей. Отдельные занятия посвящены программированию на языках Python, С и Delphi, но на этих занятиях скорее используются знания учащихся, полученные на уроках информатики и из дополнительных источников, нежели рассматриваются в системе. Специально и систематизированно курс программирования и 3 D моделирования можно освоить под руководством аспиранта Самарского университета кафедры Динамики полёта и систем управления Ковалёва В. В. на занятиях молодёжной аэрокосмической школы (МАШ) Самарского университета.

Простейшее программирование электроники осуществляется в ходе выполнения технических проектов. Предоставляется возможность получить дополнительные знания о профессии инженера –программиста и освоить основные навыки этой профессии можно в объединении Космический градиент Самарского университета под руководством Кумарина А. А. – молодого учёного, аспиранта кафедры космических исследований, НИЛ-102 (Перспективные фундаментальные и прикладные космические исследования на базе наноспутников), инженера-электроника 1 категории.

Дополнительная общеобразовательная общеразвивающая программа «HELLO WORLD» составлена в соответствии с нормативными основаниями для создания дополнительной общеобразовательной программы:

Федеральный закон от 29 декабря 2012 г. № 273 - ФЗ «Об образовании в Российской Федерации»

Концепция развития дополнительного образования в РФ (утверждена распоряжением Правительства РФ от 04.09.2014 № 1726-Р)

Стратегия развития воспитания в Российской Федерации на период до 2025 года (утверждена распоряжением Правительства Российской Федерации от 29 мая 2015 г. № 996-р)

Приказ Министерства просвещения России от 09.11.2018 г. № 196. « Об утверждении Порядка организации и осуществления образовательной деятельности по дополнительным общеобразовательным программам»

Постановление Главного государственного санитарного врача российской федерации от 4 июля 2014 года N 41 «Об утверждении СанПиН 2.4 3648-20 "Санитарно-эпидемиологические требования к устройству, содержанию и организации режима работы образовательных организаций дополнительного образования детей"»

Методические рекомендации по проектированию дополнительных общеразвивающих программ, направленных письмом Минобрнауки России от 18. 11. 2015 № 09-3242

#### **Педагогическая целесообразность**: данная программа позволяет

получить технологические умения по проектированию, конструированию, программированию;

закрепить выработанные умения и навыки на практике;

развить исследовательские навыки, воображение, фантазию, творческое и креативное мышление;

научить коммуникативному взаимодействию при выполнении в группе проектов;

ориентировать на осознанный выбор профессии в будущем.

**Цель**: формирование навыков конструирования и программирования при выполнении научных исследований и в проектировании, в учебной деятельности, необходимых придальнейшем освоении профессии инженера.

### **Задачи программы:**

*Обучающие:*

- обучение основным этапам создания простейших технических устройств;
- формирование знаний об устройстве некоторых образцов техники, их назначении и основах их проектирования;
- формирование навыков анализа, представления и защиты результатов;
- формирование общенаучных и технологических навыков конструирования и проектирования;
- формирование навыков применения своих знаний в повседневной жизни, при выполнении индивидуальных и коллективных проектов, при дальнейшем освоении будущей профессии

### *Развивающие:*

- развитие творческой инициативы и самостоятельности;
- развитие психофизиологических качеств учащихся: память, внимание, пространственное мышление, эстетическое мировоззрение, способность логически мыслить, анализировать, концентрировать внимание на главном;
- способствование саморазвитию личности.

### *Воспитывающие:*

● формирование творческого отношения к выполняемой работе;

- воспитание социально-значимые качества личности человека: ответственность, коммуникабельность, добросовестность, взаимопомощь, доброжелательность.
- воспитание умения работать в коллективе;
- воспитание трудолюбия и ответственности за качество работы.
- формирование интереса школьников к исследовательской и проектной деятельности.

**Сроки реализации**: программа рассчитана на 1 учебный год, объем - 68 часов. В период летних каникул ребята занимаются более интенсивно, 4 часа в день, в течение 5 дней.

### **Форма обучения**:

Очное занятие (рассказ, беседа, демонстрации, объяснение, практическая работа на компьютере). В период карантина, самоизоляции и т. д. очное занятие заменяется дистанционным;

Дистанционное занятие- самостоятельная работа с методическим материалом (онлайн-консультация преподавателя)

Онлайн тестирование

Защита проекта

Конкурс

### **Режим занятий:**

Одно занятие включает в себя 2 урока по 40 мин (работа с компьютером на каждом занятии не превышает 25 мин). В середине урока организуется перерыв для проведения комплекса упражнений для профилактики

зрительного утомления и снятия напряжения мышц, продолжительность перерывов между уроками 10 мин. Ребята обучаются 2 раза в неделю (1 раз в неделю-- очное занятие по 2 академических часа и 1 раз в неделю – дистанционное занятие по 2 академических часа), при наполняемости  $-10-13$ учащихся в группе. В период летних каникул школьники занимаются каждый день (1 очное занятие  $\langle 2 \rangle$  урока по 40 мин $\langle u \rangle$  1 – дистанционное занятие  $\langle 2 \rangle$ урока по 40 мин). Или одно очное занятие – 1 час – 40 минут и одно – дистанционное, по расписанию, согласованному с родителями.

Как показывает практика, при любом обучении в группах очных занятий с преподавателем недостаточно, необходима самостоятельная работа. К сожалению, во время очных уроков невозможно предостеречь от всевозможных ошибок, допускаемых учениками при программировании. Кроме того, не развитие навыков самостоятельного принятия решений и отладки программ сводит ценность курса к нулю. Поэтому так необходимы дистанционные занятия на различных платформах, где проходит закрепление и углубление знаний, полученных на очных занятиях, формирование умения самостоятельной работы с методическими материалами в печатном виде, аудио и видео уроки. Преподаватель оказывает всяческую поддержку в дискорде, с помощью телемоста, видеолекций, по чату, если это нужно, а также подсказывает как решить проблему с помощью методических материалов.

Тест, даже проводимый в весьма лояльной форме, поможет установить некоторую дисциплину, а также подготовить школьников к формату проведения экзаменов в высших учебных заведениях.

Ученики проходят тест, а преподаватель проверяет и указывает на недочёты.

Тест необязательно ограничивать началом следующего занятия, однако следует предупредить, что без их выполнения получение следующих навыков будет весьма сложной задачей.

## <span id="page-10-0"></span>ПЛАНИРУЕМЫЕ РЕЗУЛЬТАТЫ ОСВОЕНИЯ ОБУЧАЮЩИМИСЯ ДОПОЛНИТЕЛЬНОЙ ОБРАЗОВАТЕЛЬНОЙ ПРОГРАММЫ

**Личностные результаты** готовность обучающихся к саморазвитию, самостоятельности и личностному самоопределению; осознание ими ценности самостоятельности и инициативы; наличие мотивации к целенаправленной социально значимой и научно-технической деятельности; сформированность внутренней позиции личности как особого ценностного отношения к выбранному делу, к профессии, к себе, к окружающим людям и жизни в целом.

Акцент на деятельностные аспекты достижения обучающимися личностных результатов.

#### **Метапредметные результаты** включают

.

освоение обучающимися межпредметных понятий (используются в нескольких предметных областях и позволяют связывать знания из различных учебных предметов, учебных курсов, модулей в целостную научную картину мира) и универсальных учебных действий (познавательные, коммуникативные, регулятивные); способность их использовать в учебной, познавательной и социальной практике; готовность к самостоятельному планированию и осуществлению учебной деятельности и организации учебного сотрудничества с педагогическими работниками и сверстниками, к участию в построении индивидуальной образовательной траектории и овладение навыками работы с информацией: восприятие и создание информационных текстов в различных форматах, в том числе цифровых, с учетом назначения информации и ее целевой аудитории.

Метапредметные результаты сгруппированы по трем направлениям и отражают способность обучающихся использовать на практике универсальные учебные действия, составляющие умение овладевать:

—**универсальными учебными познавательными** действиями предполагает умение использовать базовые логические действия, базовые исследовательские действия, работать с информацией.

—**универсальными учебными** коммуникативными действиями обеспечивает сформированность социальных навыков общения, совместной деятельности.

—**универсальными учебными** регулятивными действиями включает умения самоорганизации, самоконтроля, развитие эмоционального интеллекта

Программа так же предполагает повторение и систематизацию предметных результатов освоения программ основного общего образования с учетом необходимости сохранения фундаментального характера образования и обеспечения успешного продвижения обучающихся на соответствующем уровне образования.

**Предметные результаты** включают: освоение обучающимися в ходе изучения учебного предмета научных знаний, умений и способов действий, специфических для предметных областей физика, математика, технология, информатика, астрономия; предпосылки научного типа мышления; виды деятельности по получению нового знания, его интерпретации, преобразованию и применению в различных учебных ситуациях, в том числе при создании учебных и социальных проектов.

### *После прохождения курса школьники получат возможность научиться*

-различным возможностям проектирования экспериментальной модели ракеты в цифровой образовательной среде, в том числе, в программе OpenRocket;

- некоторым основам выполнения чертежей и 3D моделей деталей ракеты в САПР «Компас - 3D»;

- простейшему проектированию и программированию электроники с использованием онлайн сервиса компании TinkerCAD или программы S4A;

- конструированию и базовому программированию простейших моделей робототехники;

- конструированию экспериментальной модели ракеты;

- конструированию и программированию бортовых систем экспериментальных моделей (ЭМ) летательных аппаратов для сбора информации о полёте: о давлении (высоте), о скорости и ускорении ракеты, о влажности воздуха, о местоположении:

- конструированию систем спасения ЭМР;

- основным принципам написания простейших программ управления;

-созданию и базовым алгоритмам программирования электрических схем;

#### **Способы определения результативности.**

Контроль усвоения теоретического материала осуществляется путем устного опроса, тестирования и анализа выполненных практических заданий, уровнем выполнения проектов. Ведется наблюдение за творческой деятельностьюпо следующим критериям:

коммуникативность: эмоциональность общения детей, умение слушать и понимать друг друга, совместнообдумывать и воплощать замысел;

творческая активность: инициативность, способность принимать самостоятельные решения.

### **Формы подведения итогов реализации программы:**

Текущий контроль осуществляется на каждом занятии: наблюдение за деятельностью ребенка, содержательная оценка – рецензия педагогом, самои взаимоконтроль.

Промежуточный контроль: выполнение самостоятельных и творческих работ по темам. Итоговый контроль: проводится в форме отчетного выступления, защиты проекта.

Сумма баллов за все виды контроля в течение обучения равняется 100.

В процессе учебы школьник получает баллы за работу на занятиях, за выполнение тестов, за выпускной проект. В конце обучения все баллы суммируются между собой, после этого переводятся в оценку по следующей схеме\*:

86 – 100 баллов – «5»

70 – 85 баллов – «4»

51 – 69 баллов – «3»

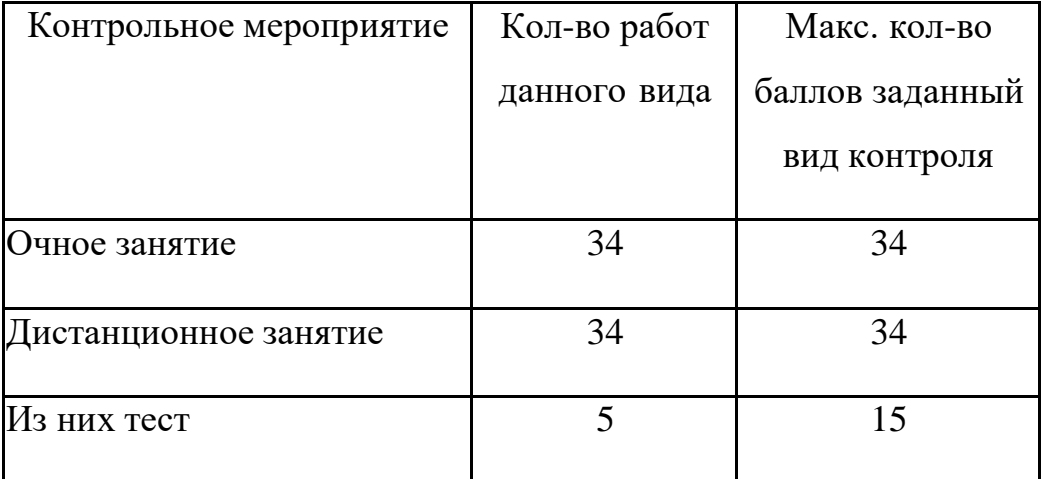

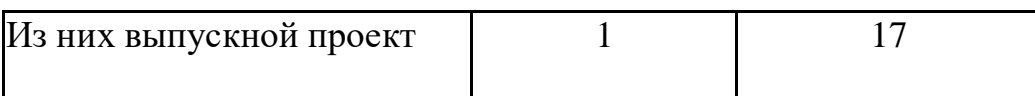

# УЧЕБНО-ТЕМАТИЧЕСКИЙ ПЛАН

<span id="page-15-0"></span>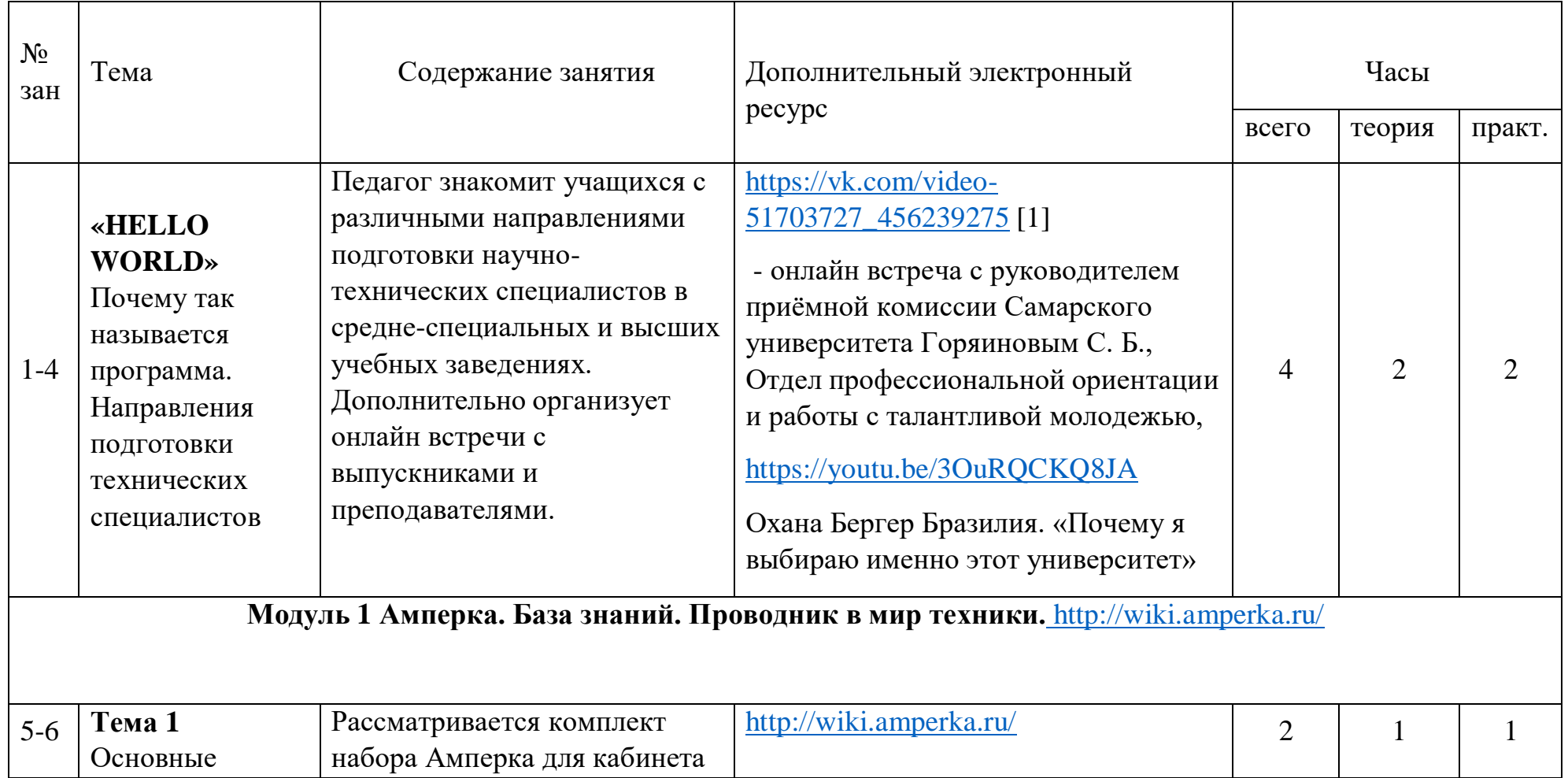

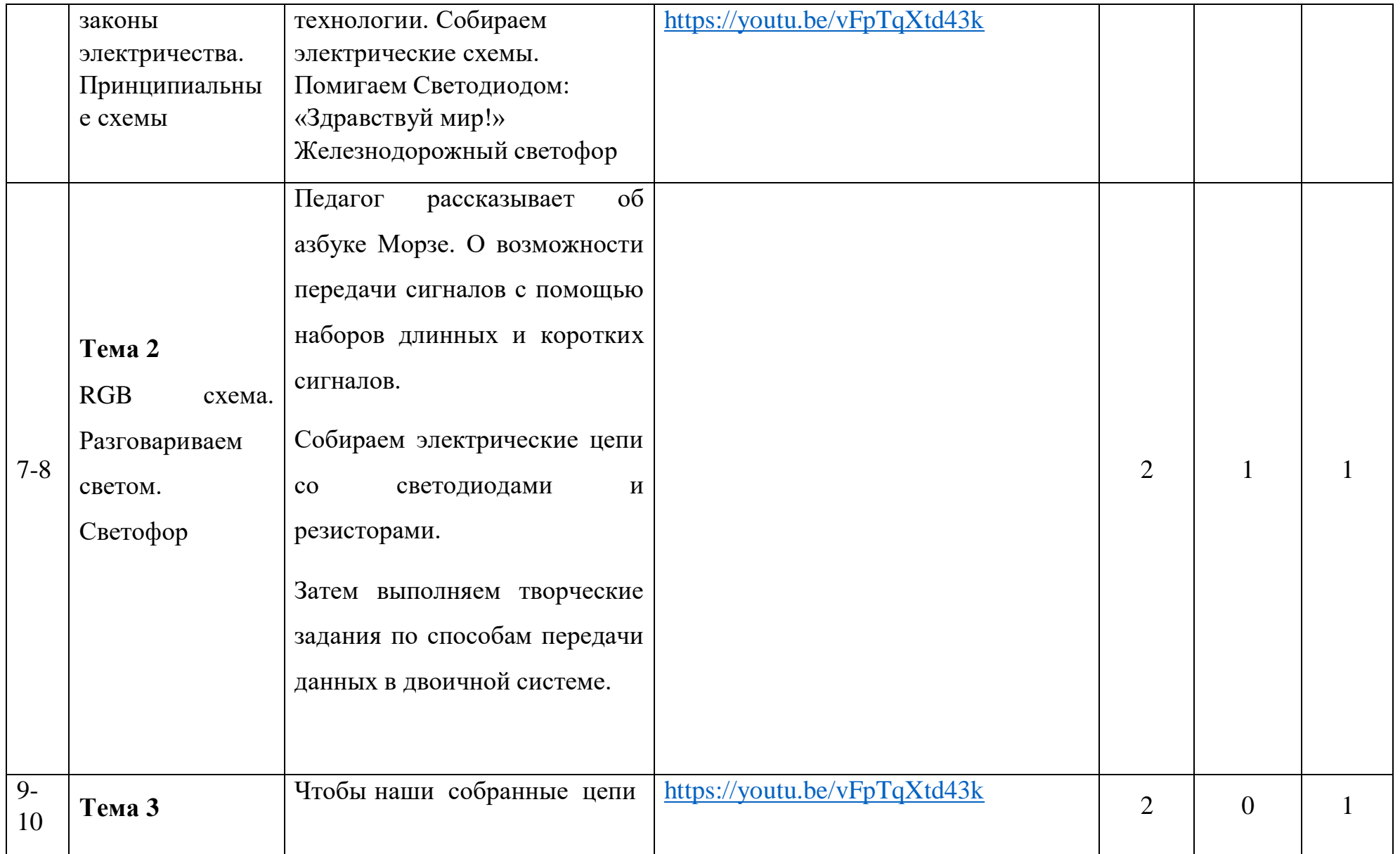

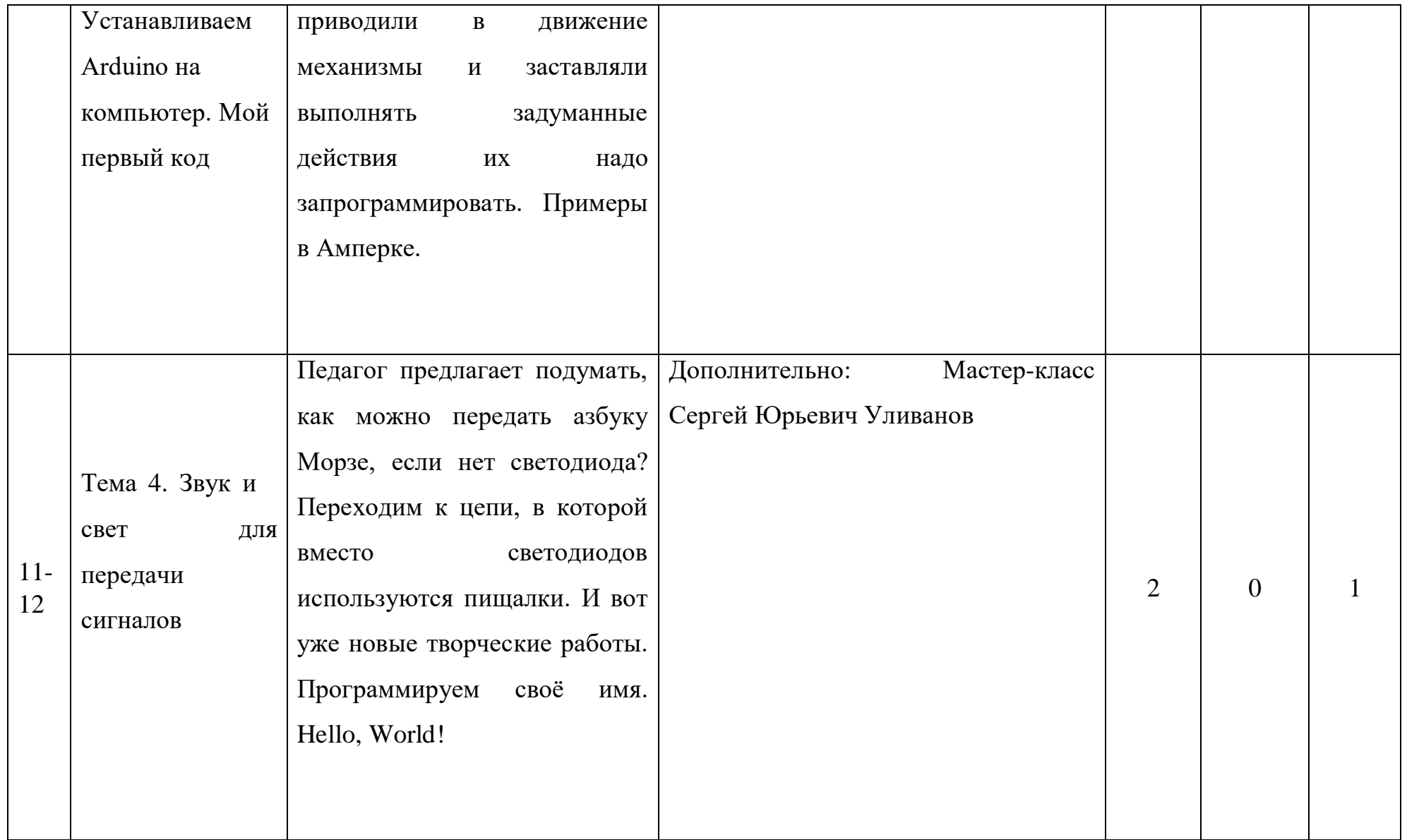

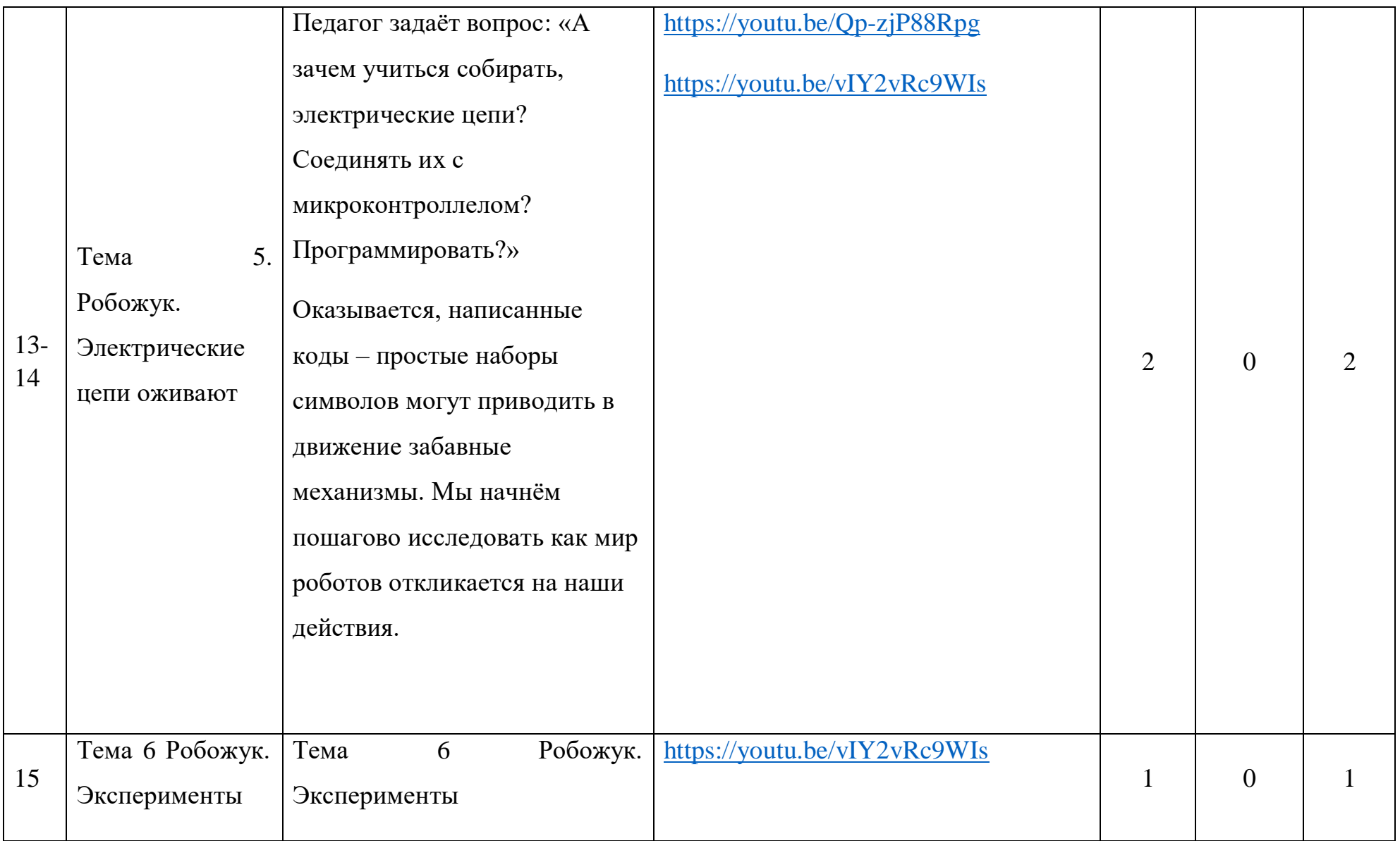

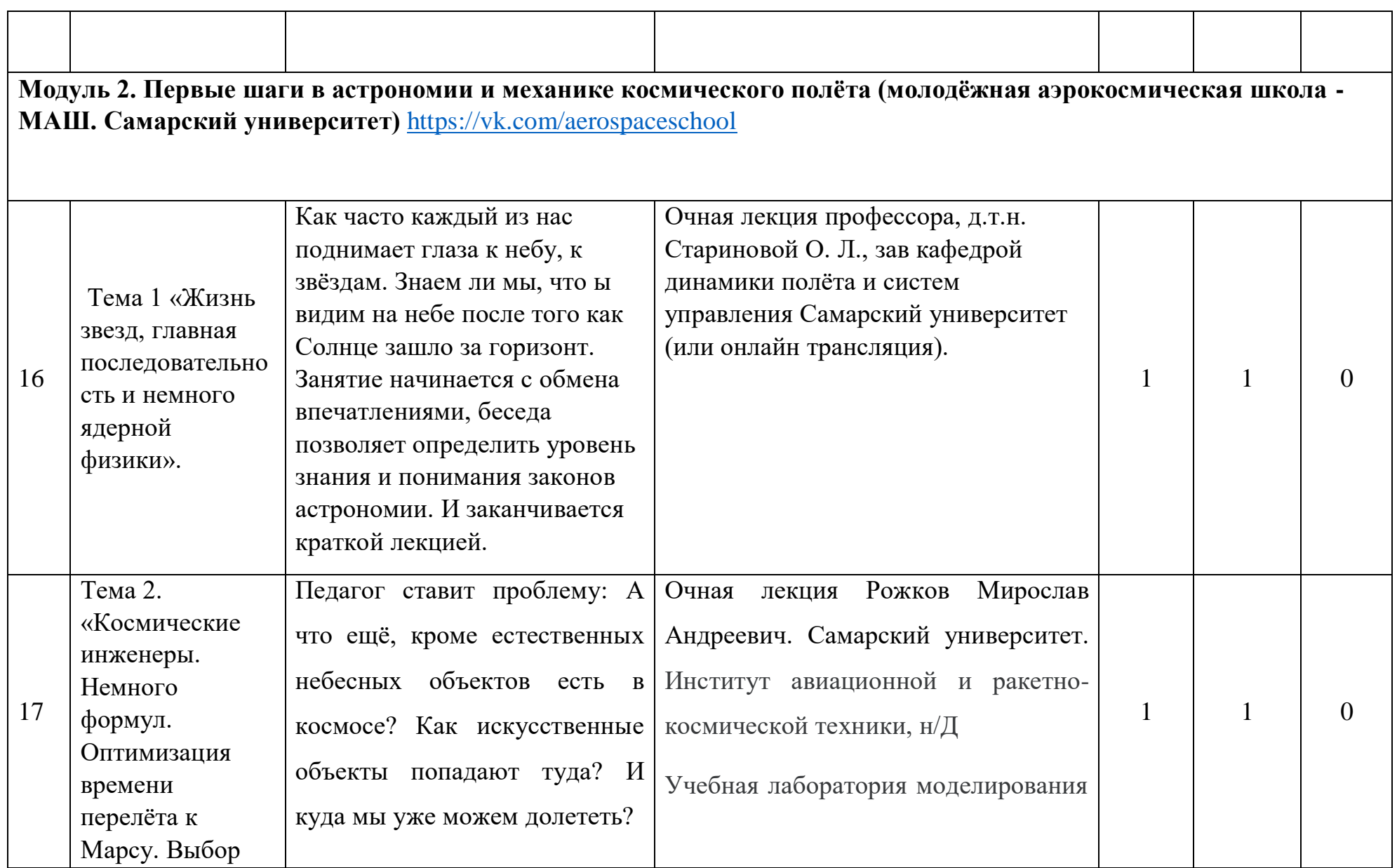

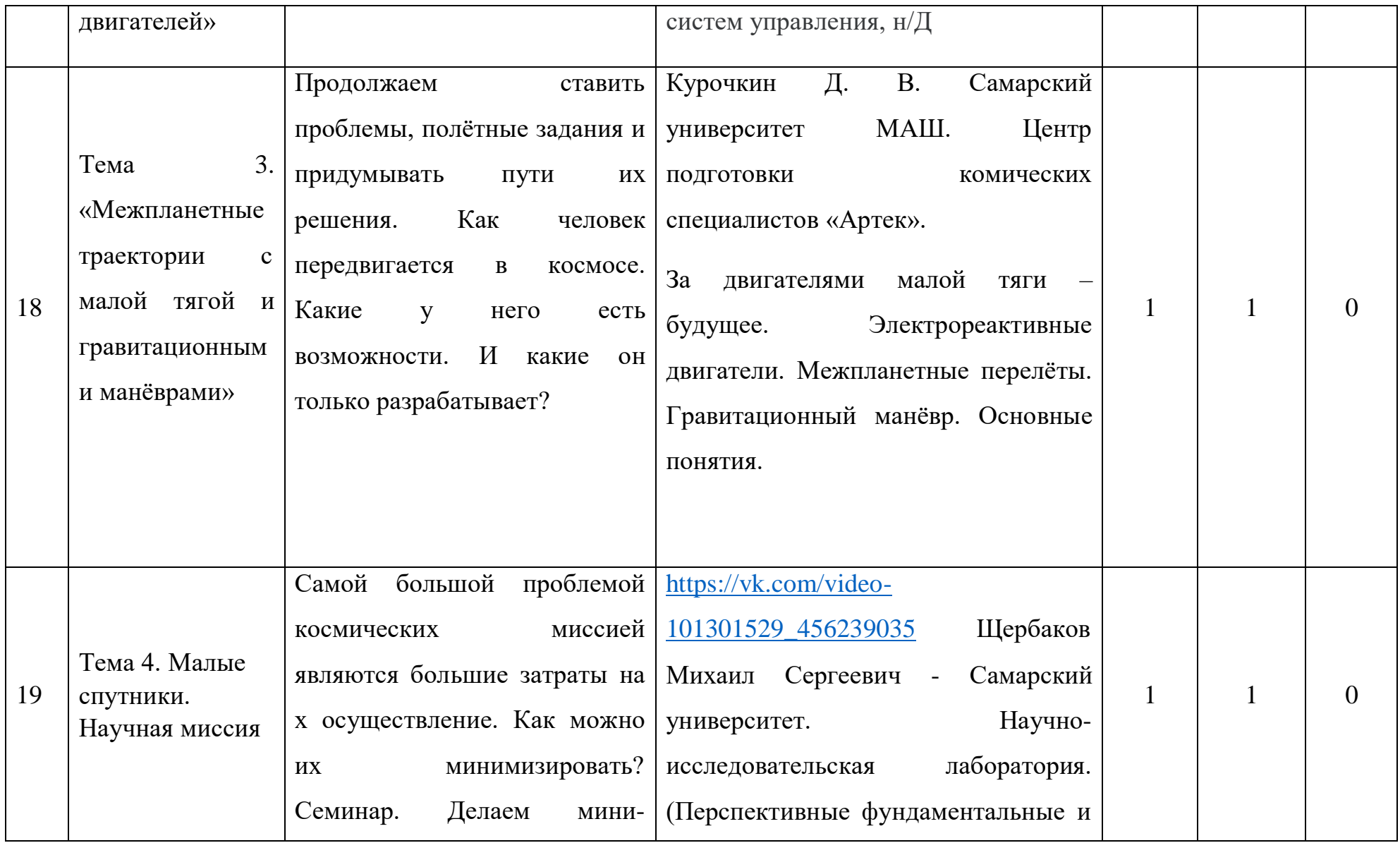

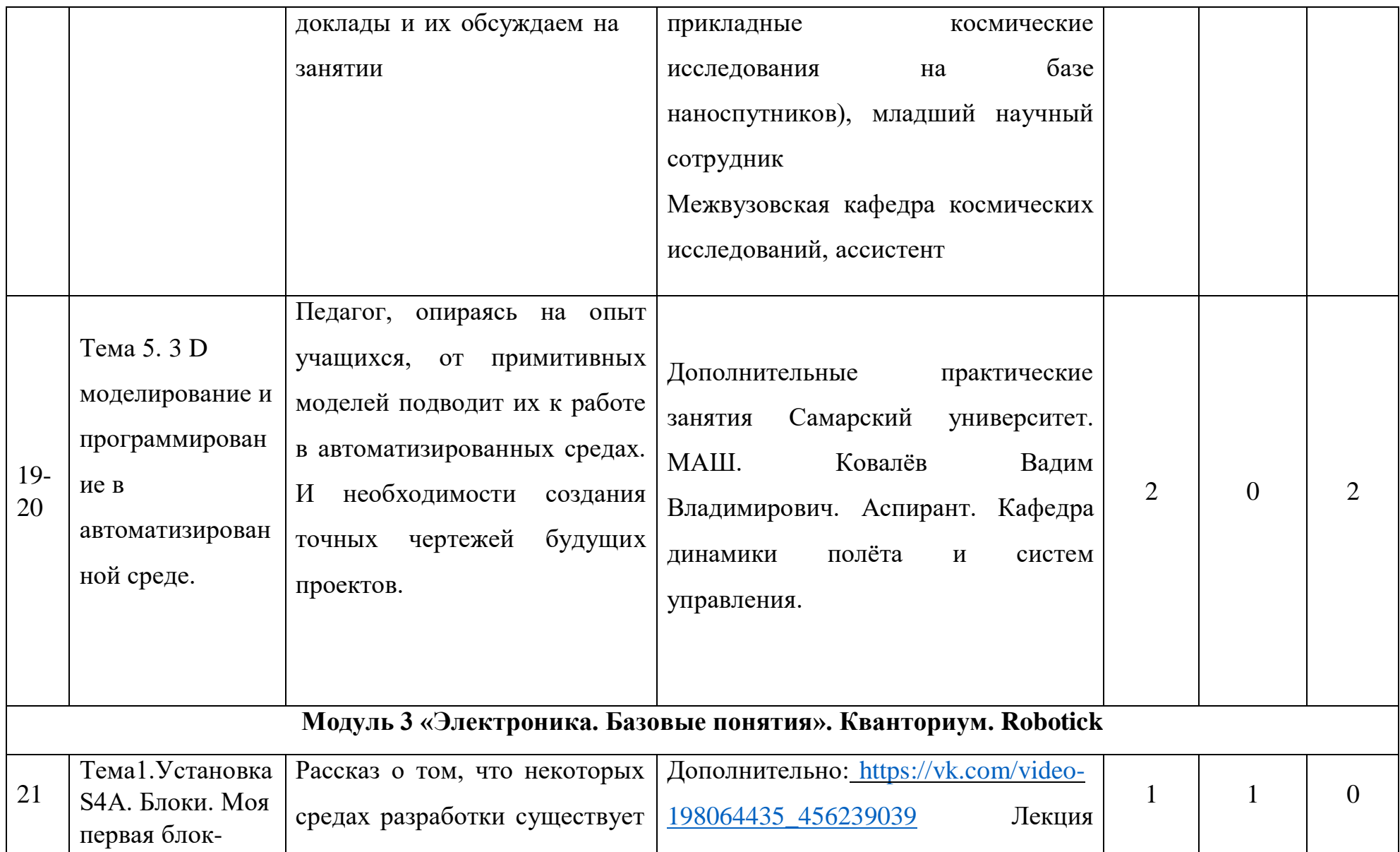

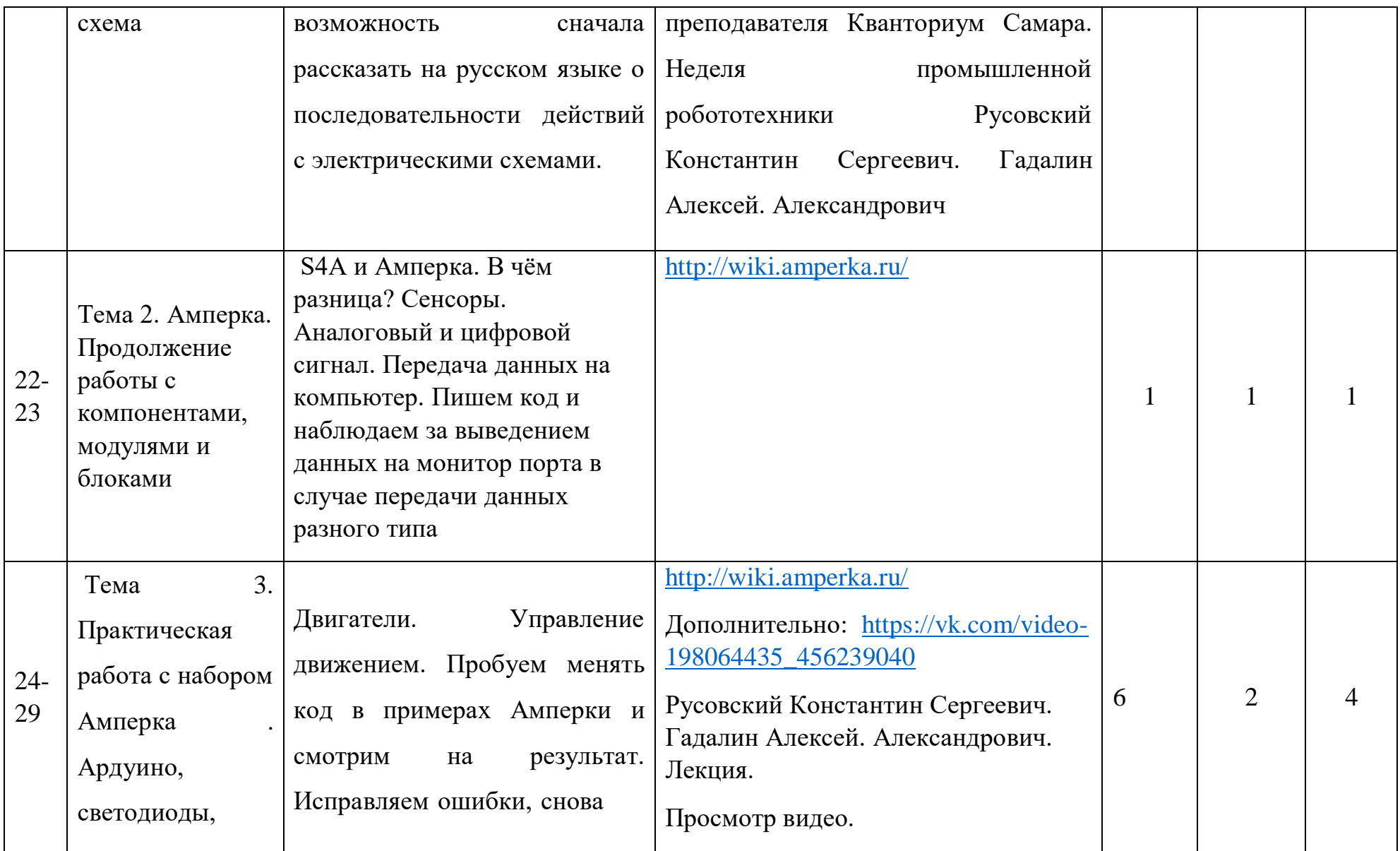

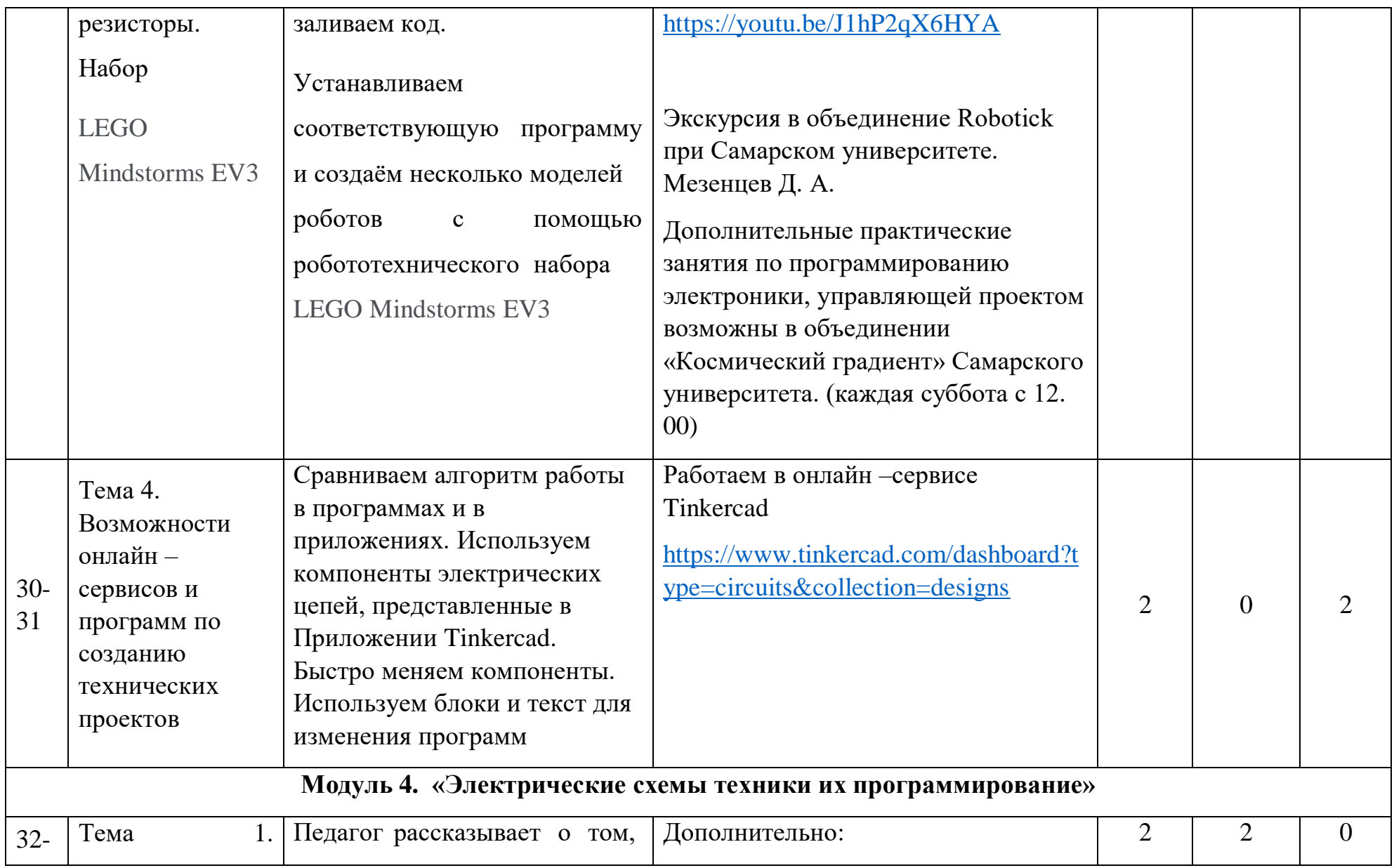

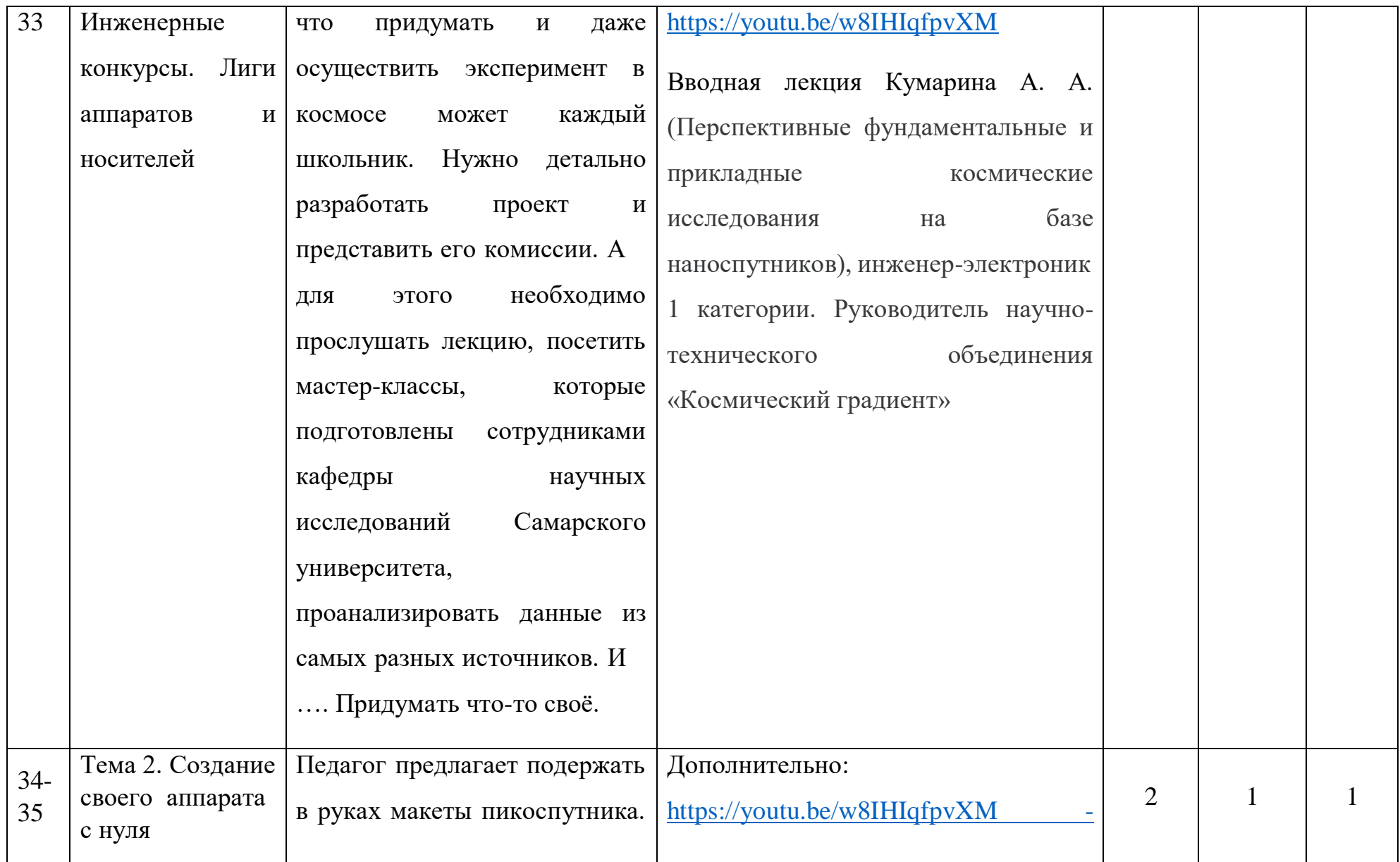

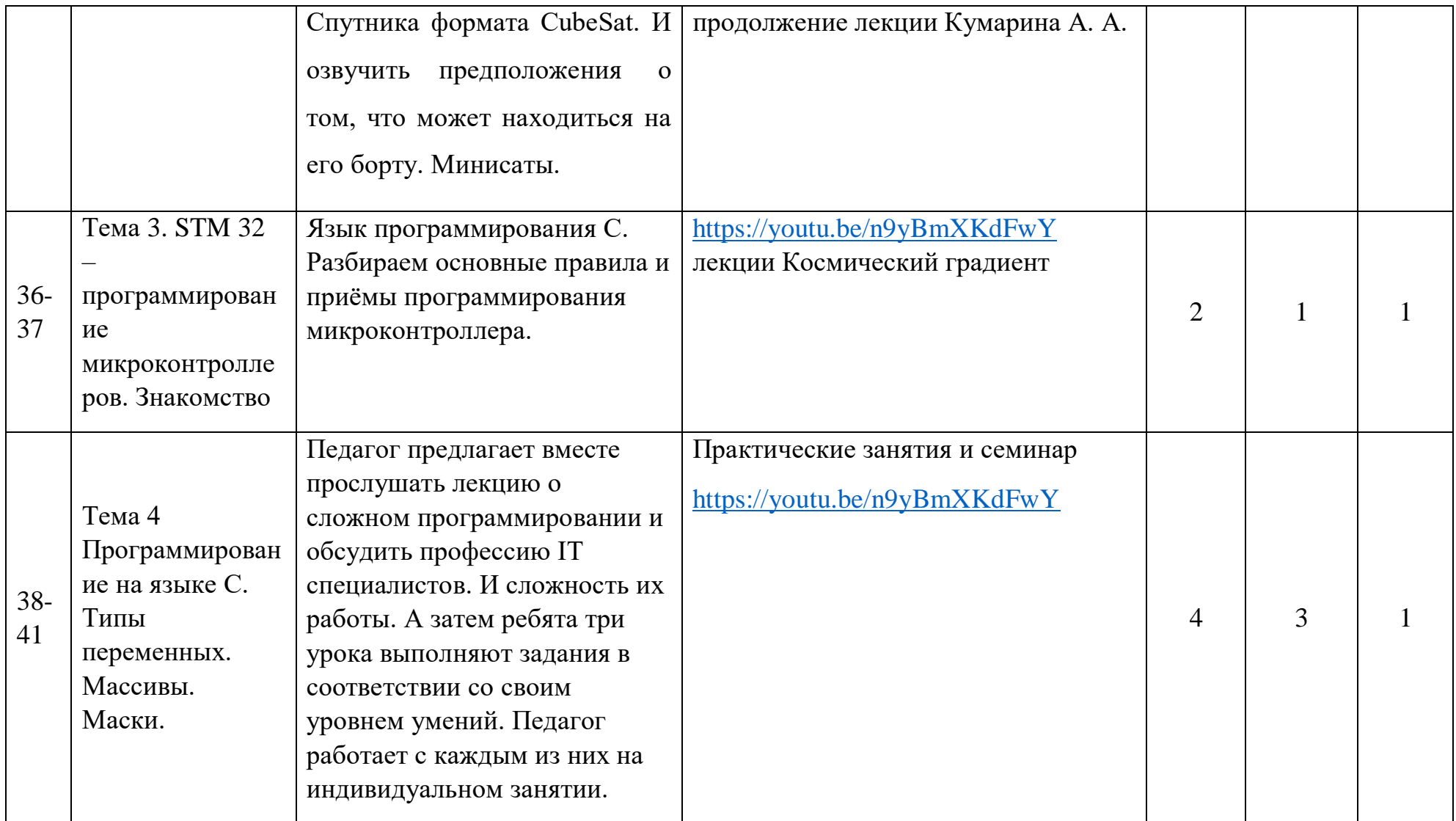

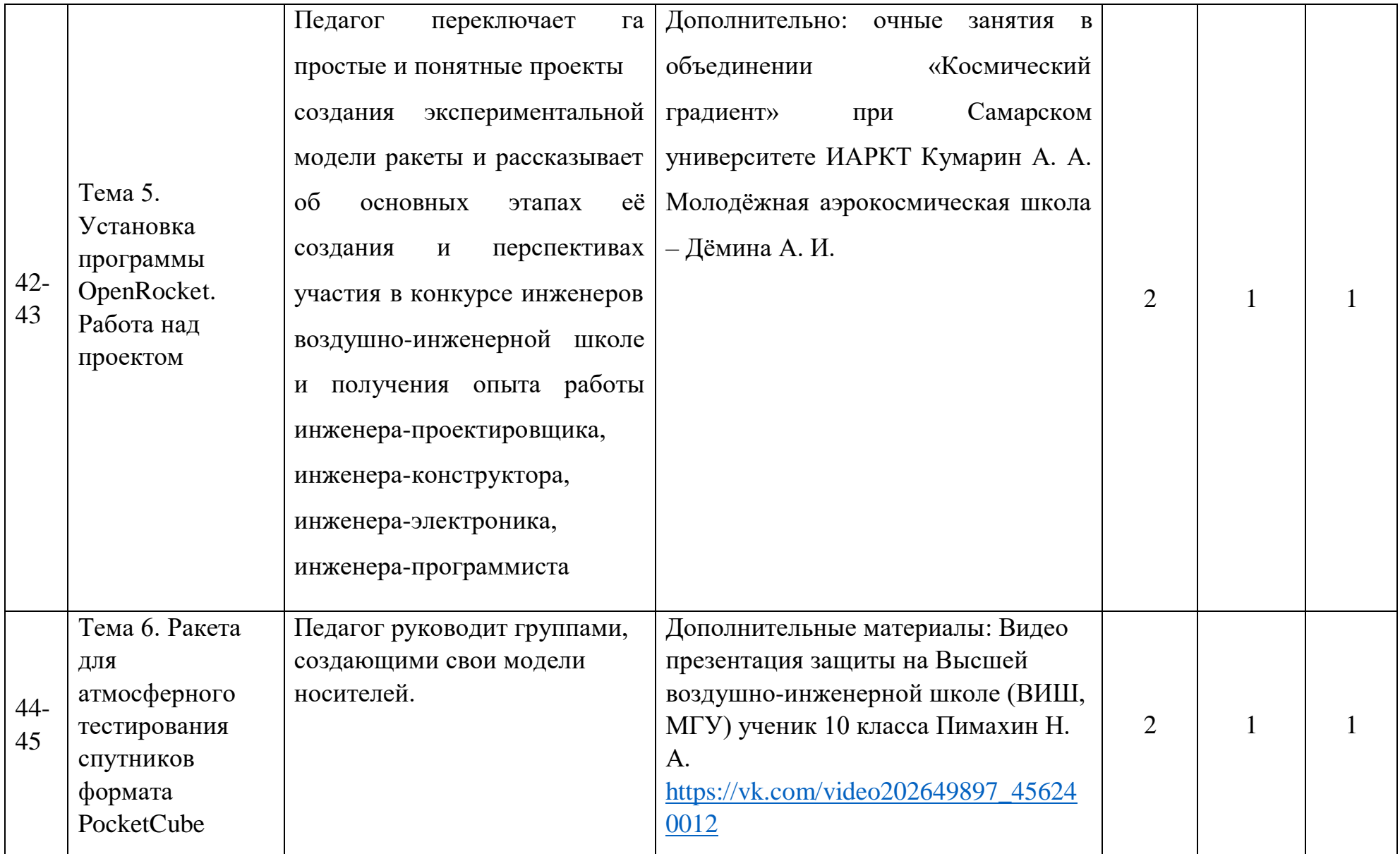

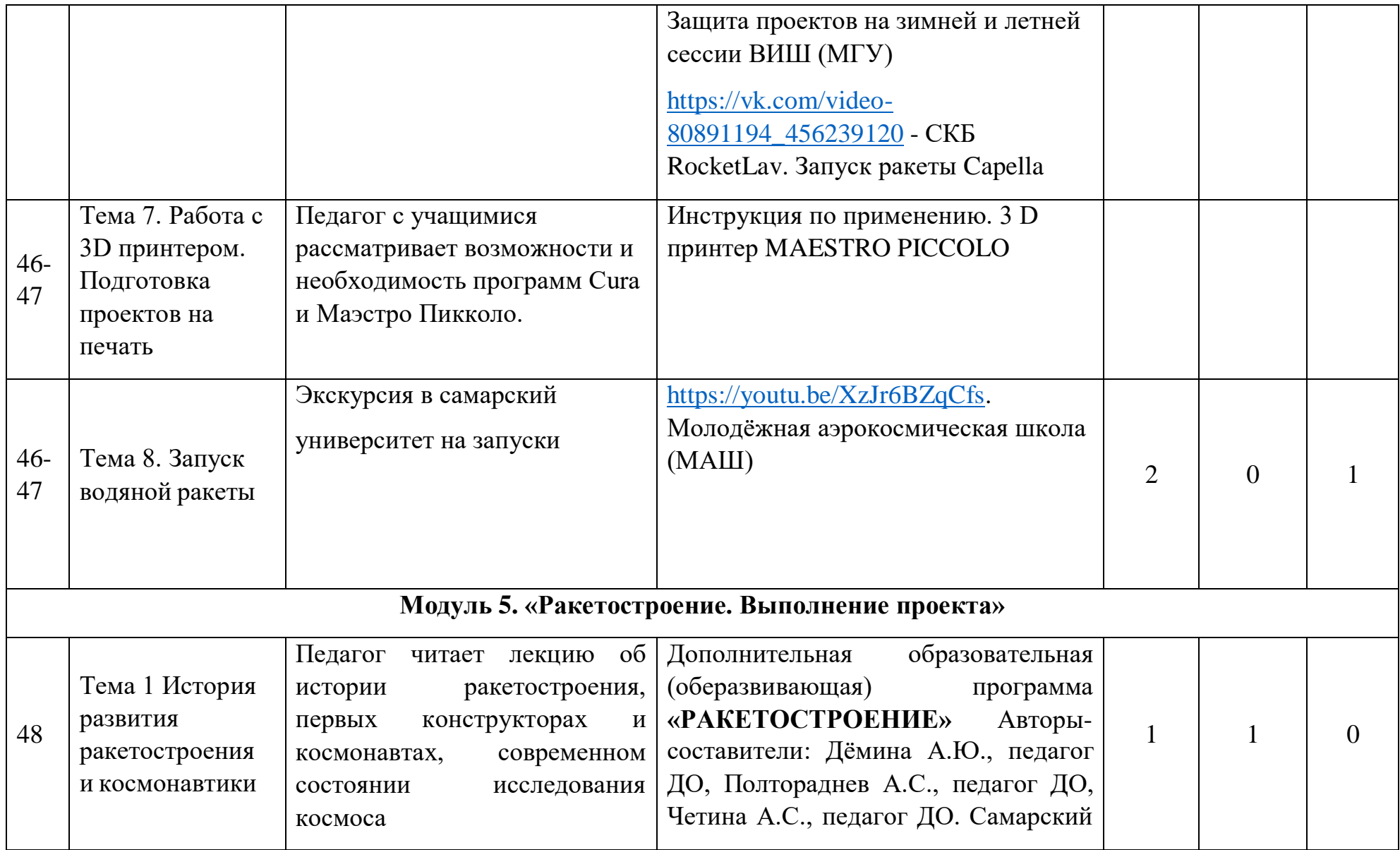

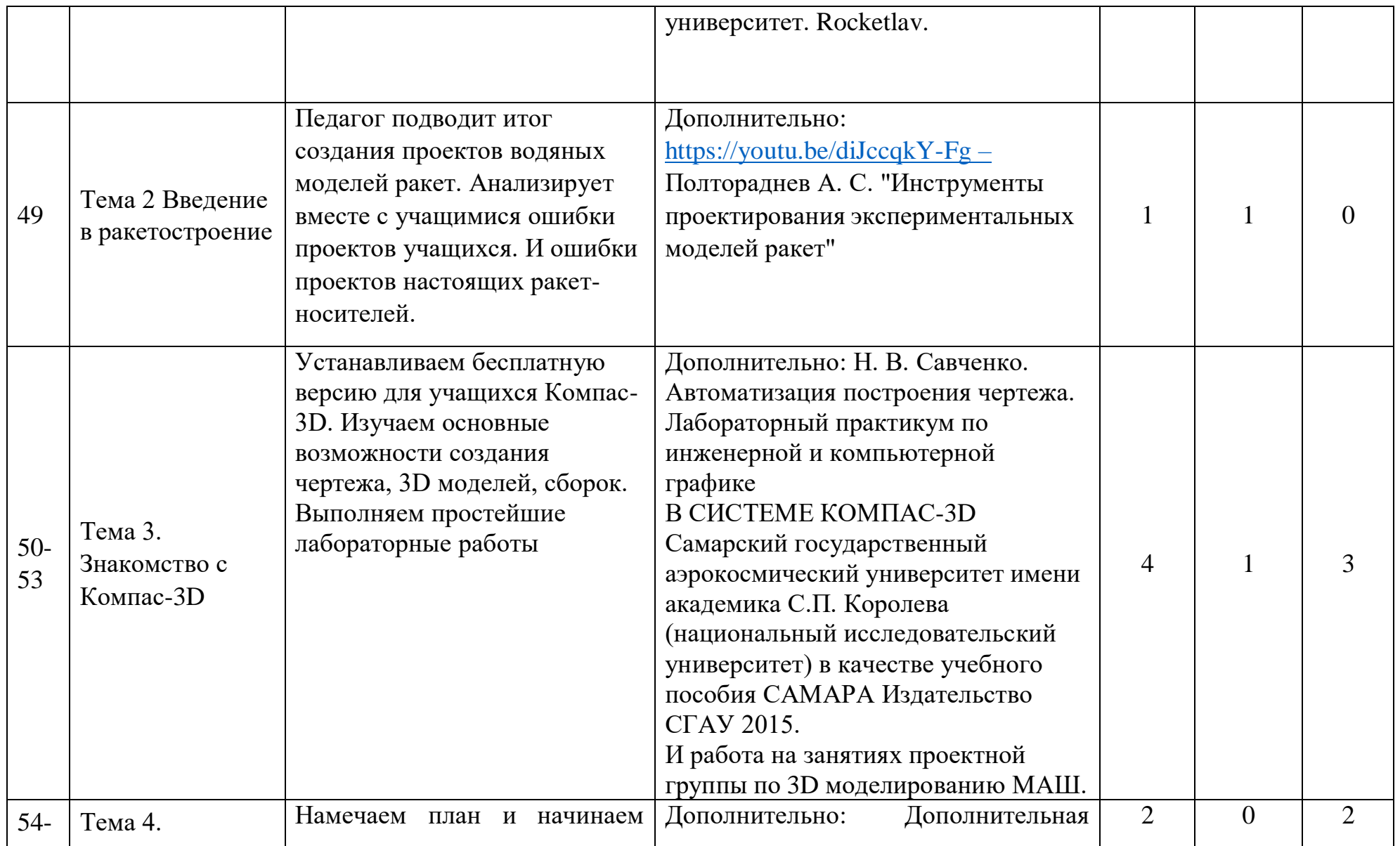

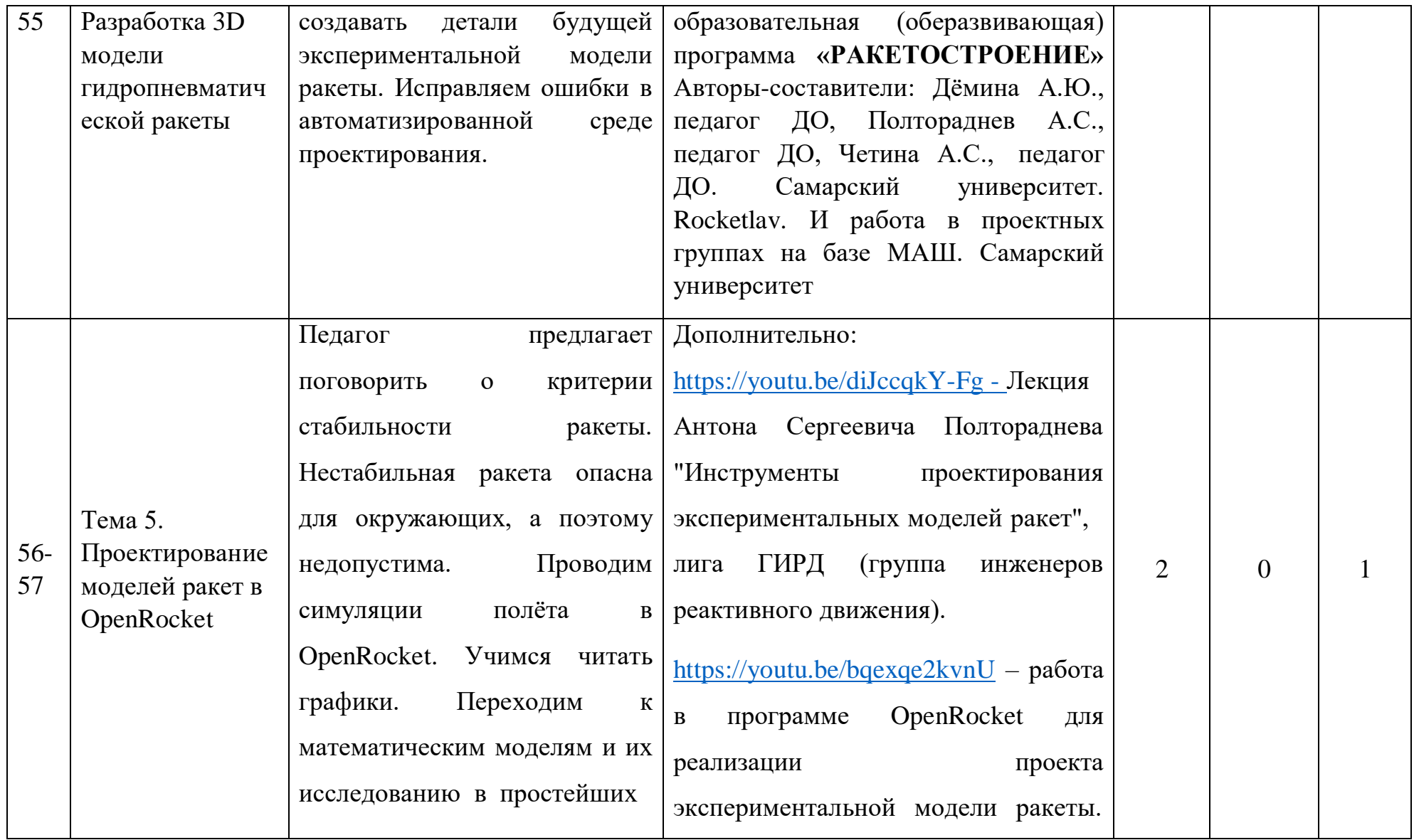

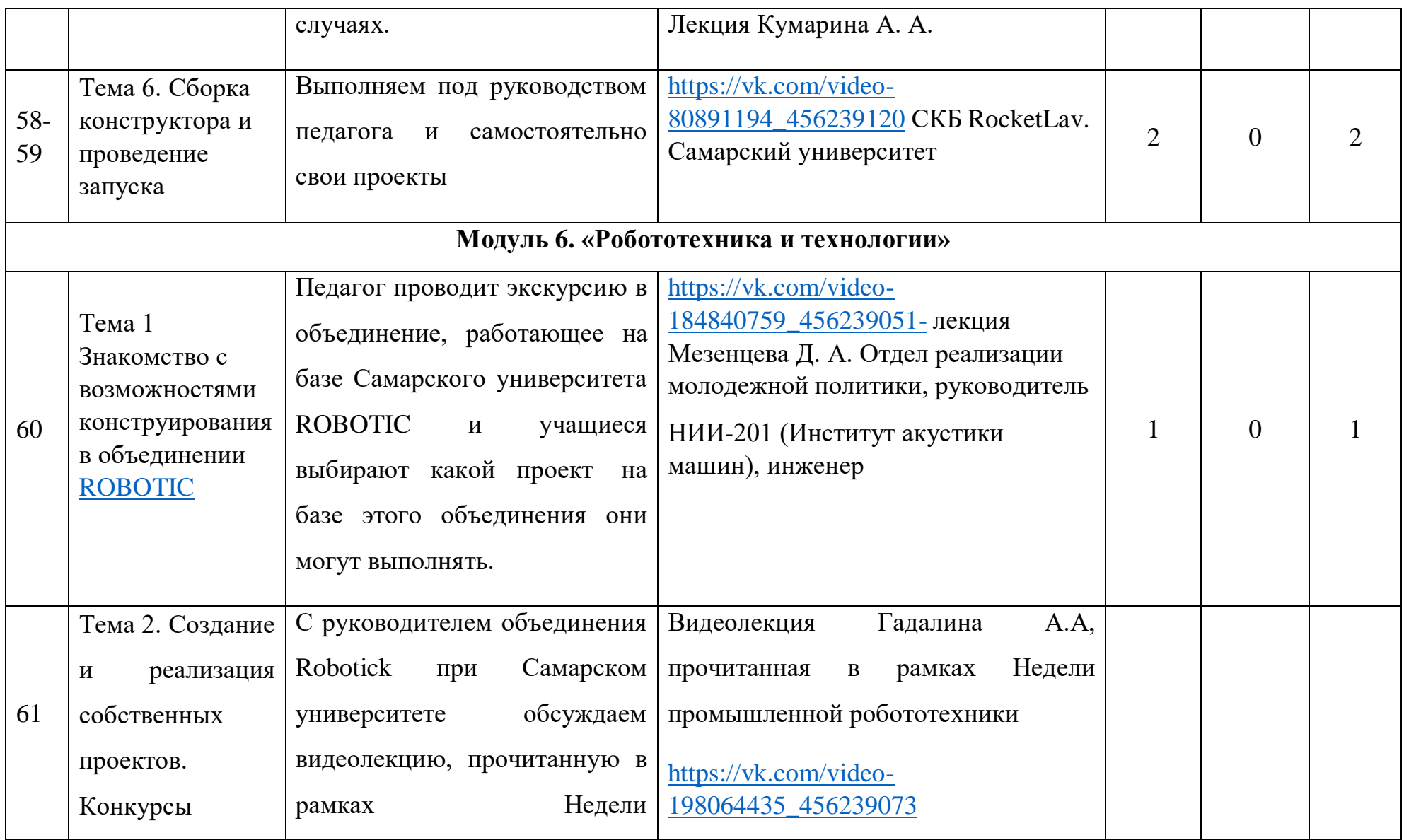

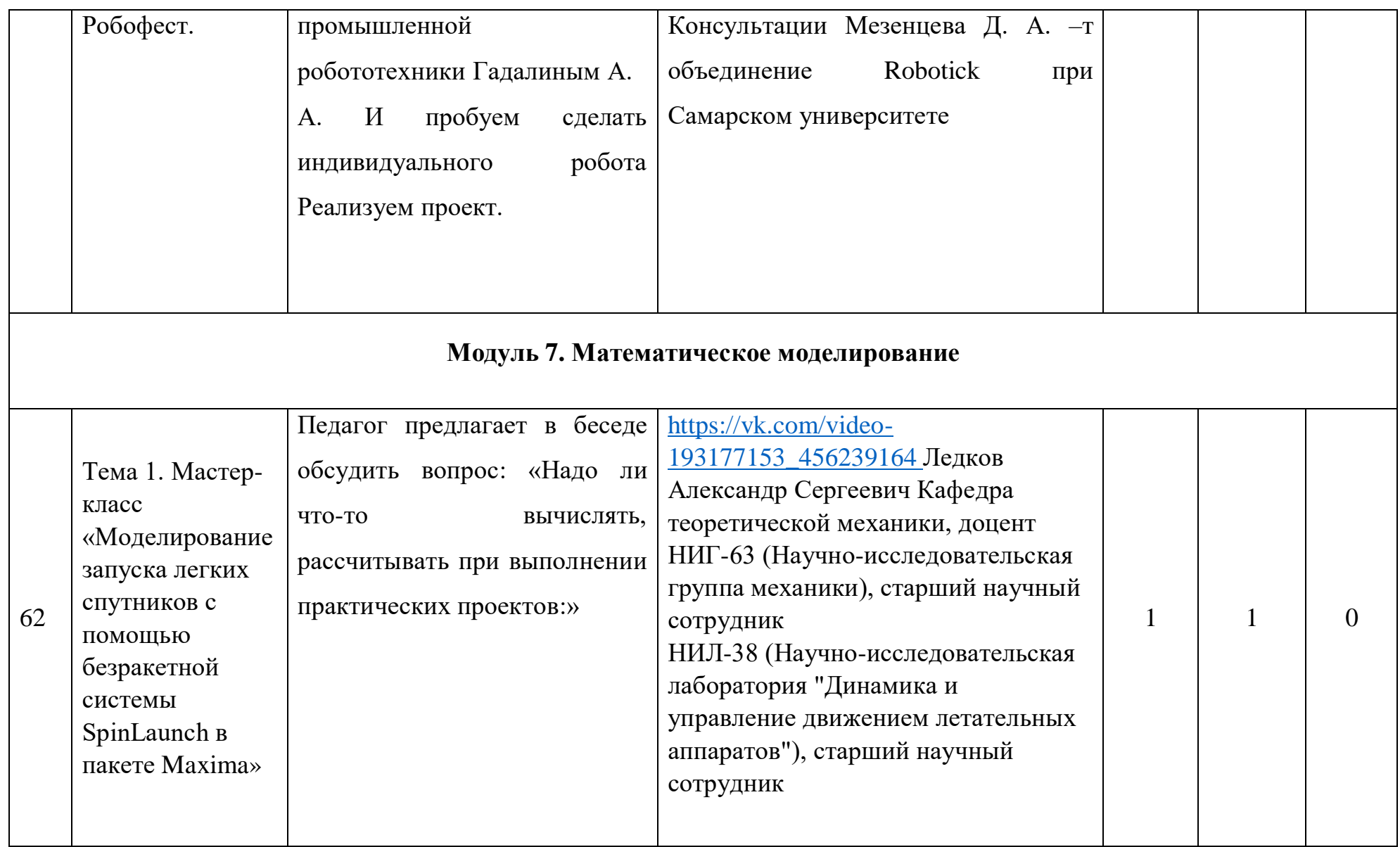

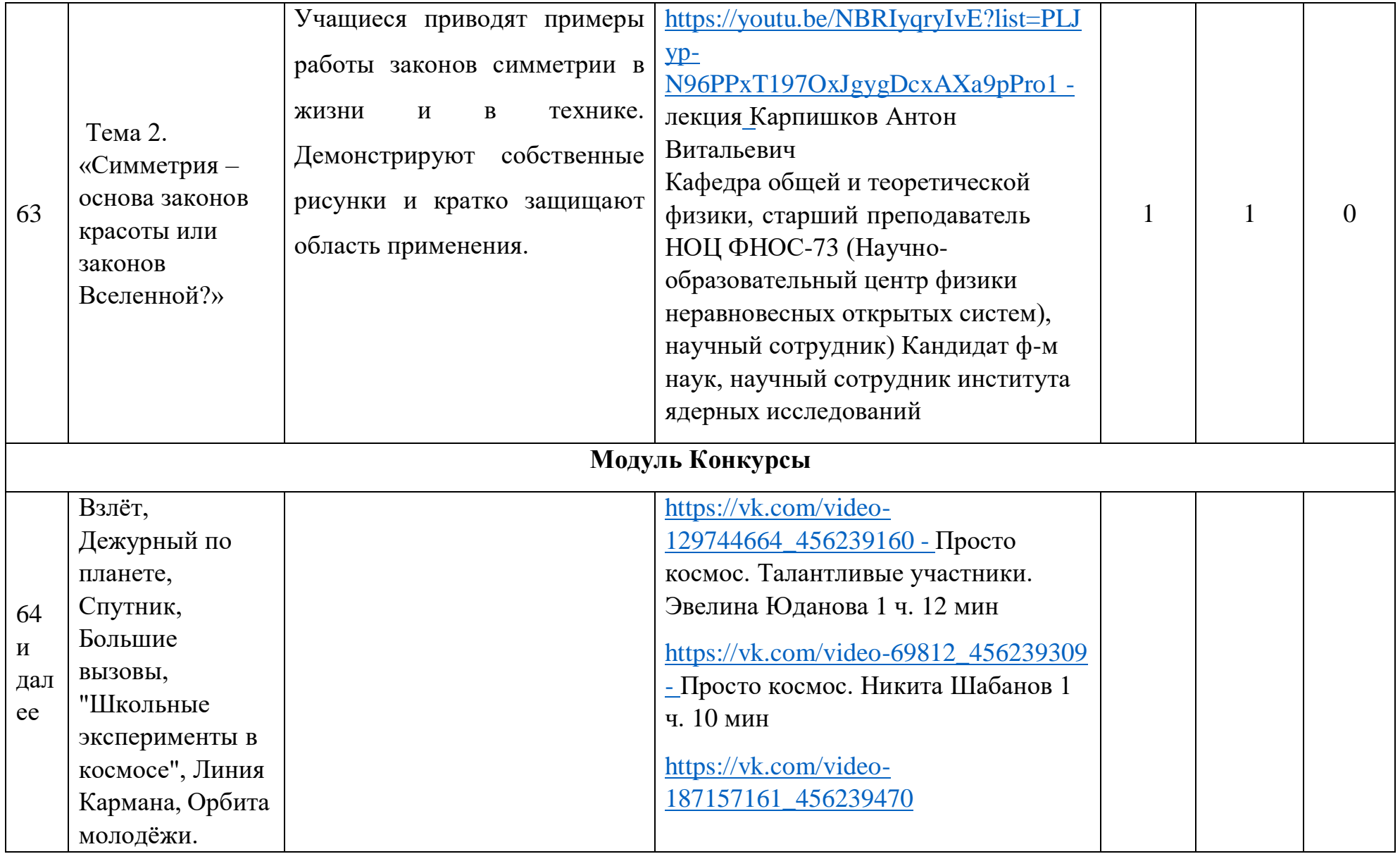

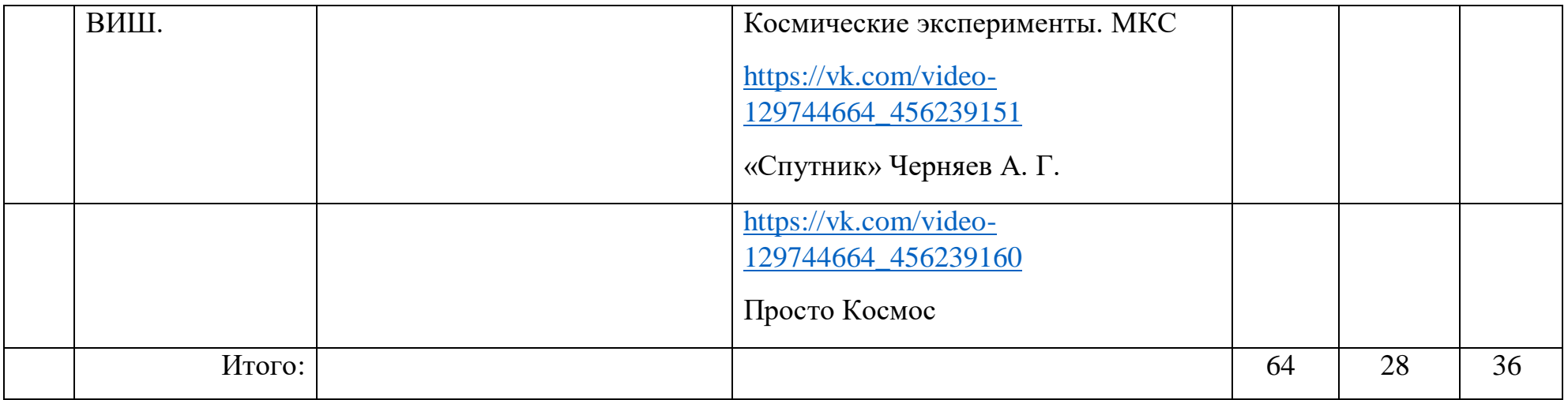

### **СОДЕРЖАНИЕ ПРОГРАММЫ**

<span id="page-34-1"></span><span id="page-34-0"></span>**«HELLO WORLD»** Почему так называется программа. Направления подготовки технических специалистов

Ежедневно мы все встречаемся с электронными устройствами. Чуть ли не для каждого действия в нашей жизни существует устройство, которое его облегчает. Большое количество устройств уже создано. Многие ещё будут создаваться. Процесс создания технических устройств становится более простым и освоить его может каждый. Но необходимо понять на каком языке говорить со своими изобретениями. Мы начинаем и говорим технике: «Здравствуй, мир». (Лекция о возможностях современного проектирования, конструирования, программирования и исследования. Применение теории изобретательских идей).

<span id="page-34-2"></span>**Модуль 1 Амперка. База знаний. Проводник в мир техники.** <http://wiki.amperka.ru/>

<span id="page-34-3"></span>Тема1. Основные законы электричества. Принципиальные схемы.

Рассматривается комплект набора Амперка для кабинета технологии. Собираем электрические схемы. Помигаем Светодиодом: «Здравствуй мир!» Железнодорожный светофор.

Краткая теория, систематизация знаний по темам:

Понятие электричества. Основные законы электричества. Принципиальные схемы. Управление электричеством.

Практика: Быстрая сборка схем. Резистор. Диод. Светодиод. Начинаем работать с Arduino.

<span id="page-35-0"></span>Тема 2. RGB схема. Разговариваем светом. Светофор Педагог рассказывает об азбуке Морзе. О возможности передачи сигналов с помощью наборов длинных и коротких сигналов.

Собираем электрические цепи со светодиодами и резисторами.

Затем выполняем творческие задания по способам передачи данных в двоичной системе.

<span id="page-35-1"></span>Тема 3 Установка Arduino . Мой первый код

Чтобы наши собранные цепи приводили в движение механизмы и заставляли выполнять задуманные действия их надо запрограммировать. Примеры в Амперке.

<span id="page-35-2"></span>Тема 4. Звук и свет для передачи сигналов

Преподаватель предлагает подумать, а как азбуку Морзе можно передавать, если нет светодиода? Переходим к цепи, в которой вместо светодиодов используются пищалки. И вот уже новые творческие работы. Программируем своё имя. Hello, World!

Самостоятельная практическая работа. Новые творческие работы

<span id="page-35-3"></span>Тема 5. Робожук. Электрические цепи оживают

<span id="page-35-4"></span>Тема 6. Робожук. Эксперименты

Самостоятельно- творческие индивидуальные работы.

<span id="page-35-5"></span>**Модуль 2 Первые шаги в астрономии и механике космического полёта (сетевое взаимодействие: молодёжная аэрокосмическая школа - МАШ. Самарский университет)**

<span id="page-36-0"></span>Тема 1 «Жизнь звезд, главная последовательность и немного ядерной физики».

Дополнительно: очная лекция профессора, д.т.н. Стариновой О. Л., зав кафедрой динамики полёта и систем управления Самарский университет

Учимся использовать полезные программы: Стеллариум и Solar System scope.

<span id="page-36-1"></span>Тема 2. «Космические инженеры. Немного формул. Оптимизация времени перелёта к Марсу. Выбор двигателей»

Дополнительно: очная лекция Рожков Мирослав Андреевич. Самарский университет. Институт авиационной и ракетно-космической техники, н/Д

Учебная лаборатория моделирования систем управления,  $H/\Pi$ 

<span id="page-36-2"></span>Тема 3 Межпланетные траектории с малой тягой и гравитационными манёврами

Курочкин Д. В. Самарский университет МАШ. Центр подготовки комических специалистов «Артек».

Электрореактивные двигатели. Межпланетные перелёты. Гравитационный манёвр. Основные понятия.

<span id="page-36-3"></span>Тема 4. Малые спутники. Научная миссия

<https://youtu.be/Q0WVQIypAMM->

[https://vk.com/video-101301529\\_456239035](https://vk.com/video-101301529_456239035)

Дополнительно: Щербаков Михаил Сергеевич, Шафран С. А. - Самарский университет. Научно-исследовательская лаборатория. (Перспективные фундаментальные и прикладные космические исследования на базе

наноспутников), младший научный сотрудник Межвузовская кафедра космических исследований, ассистент

## <https://youtu.be/-BGXRGoEnAc>

Для решения практических задач – ДЗЗ, картографии, связи и пр. необходимы малые ИСЗ. Учёные многих стран были заняты разработкой таких спутников. Стандарт куб.

<span id="page-37-0"></span>Тема 5. 3 D моделирование и программирование в автоматизированной среде.

Дополнительные практические занятия Самарский университет. МАШ. Ковалёв Вадим Владимирович. Аспирант. Кафедра динамики полёта и систем управления.

### <span id="page-37-1"></span>**Модуль 3 «Электроника. Базовые понятия». Кванториум. Robotic.**

<span id="page-37-2"></span>Тема 1 Установка S4A. Блоки. Моя первая схема

Педагог рассказывает о том, что прежде чем делать новый проект, необходимо создать пошаговый план, алгоритм его реализации. Логические шаги записывать и комбинировать поможет программа S4A, установить которую нам помогут в Кванториуме.

Кванториум Самара. Курс «Промышленная робототехника». Русовский Константин Сергеевич и Гадалин Алексей. Александрович.

<span id="page-37-3"></span>Тема 2 Амперка. Продолжение работы с основными компонентами, модулями, блоками

<span id="page-37-4"></span>Тема 3. Практическая работа с набором Амперка<http://wiki.amperka.ru/> Двигатели. Управление движением.

[https://vk.com/video-198064435\\_456239040](https://vk.com/video-198064435_456239040)

<span id="page-38-0"></span>Тема 4 Работаем в онлайн –сервисе Tinkercad. Робототехнический набор LEGO Mindstorms EV3

<https://www.tinkercad.com/dashboard?type=circuits&collection=designs>

### <span id="page-38-1"></span>**Модуль 4. «Электрические схемы техники их программирование»**

<span id="page-38-2"></span>Тема 1. Инженерные конкурсы. Лиги аппаратов и носителей Дополнительно: <https://youtu.be/w8IHIqfpvXM> - Вводная лекция Кумарина А. А. инженер-электроник 1 категории

(Перспективные фундаментальные и прикладные космические исследования на базе наноспутников). Дополнительные очные занятия в объединении «Космический градиент» при Самарском университете ИАРКТ, руководитель Кумарин А. А.

<span id="page-38-3"></span>Тема 2 Космический градиент. Создание своего аппарата с нуля Знакомство с системами аппарата. Системы питания. Бортовой компьютер. Датчики. Практическое знакомство с системами. Встреча с руководителем объединения Космический градиент. Кумариным. А. А. Самарский университет.

<span id="page-38-4"></span>Тема 3. STM 32 – программирование микроконтроллеров. Знакомство <https://youtu.be/n9yBmXKdFwY>

Знакомимся с микроконтроллером STM 32

<span id="page-38-5"></span>Тема 4. Программирование на языке С. Типы переменных. Массивы. Маски. <https://youtu.be/n9yBmXKdFwY>

<span id="page-38-6"></span>Тема 5. Установка программы OpenRocket. Работа над проектом.

- установить эту программу и два сопутствующих файла вы сможете самостоятельно, прослушав лекцию Кумарина А. А. Пошаговый план работы над проектом в данной программе будетотработан при изучении Модуля 4.

<span id="page-39-0"></span>Тема 6. Ракета для атмосферного тестирования спутников формата PocketCube

Дополнительные материалы: Видео презентация защиты на Высшей воздушно-инженерной школе (ВИШ, МГУ) ученик 10 класса Пимахин Н. А. [https://vk.com/video202649897\\_456240012](https://vk.com/video202649897_456240012)

Защита проектов на зимней и летней сессии ВИШ (МГУ)

[https://vk.com/video-80891194\\_456239120](https://vk.com/video-80891194_456239120) - СКБ RocketLav. Запуск ракеты Capella

<span id="page-39-1"></span>Тема 7. Работа с 3D принтером. Подготовка проектов на печать.

<span id="page-39-2"></span>Тема 8. Запуск водяной ракеты

Под руководством Стариновой О. Л.. Рожкова М. А. Площадка Самарского университета.

[https://youtu.be/XzJr6BZqCfs.](https://youtu.be/XzJr6BZqCfs) Молодёжная аэрокосмическая школа (МАШ)

# <span id="page-39-3"></span>**Модуль 5 Проектирование. Производство и эксплуатация. Экспериментальная модель ракеты**

<span id="page-39-4"></span>Тема1 История развития ракетостроения и космонавтики

- <span id="page-39-5"></span>Тема 2. Введение в ракетостроение.
- Тема 3. Знакомство с Компас-3D.
- <span id="page-39-6"></span>Тема 4. Разработка 3D модели гидропневматической ракеты.
- <span id="page-39-7"></span>Тема 5. Проектирование моделей ракет в OpenRocket.
- <span id="page-39-9"></span><span id="page-39-8"></span>Тема 6. Сборка конструктора и проведение запуска.
- Тема 7. Разработка индивидуального проекта модели ракеты.
- <span id="page-39-10"></span>Тема 8. Защита проектов.

### <span id="page-40-0"></span>**Модуль 6 «Робототехника и технологии»**

# <span id="page-40-1"></span>Тема1 Знакомство с возможностями конструирования в объединении [ROBOTIC](https://vk.com/robotic_samara)

[https://vk.com/video-184840759\\_456239051-](https://vk.com/video-184840759_456239051-) лекция Мезенцева Д. А. Отдел реализации молодежной политики, руководитель

<span id="page-40-2"></span>Тема 2. Создание и реализация собственных проектов

С руководителем объединения Robotick при Самарском университете обсуждаем видеолекцию, прочитанную в рамках Недели промышленной робототехники Гадалиным А. А. И пробуем сделать индивидуального робота Реализуем проект.

### <span id="page-40-3"></span>**Модуль 7. Математическое моделирование**

<span id="page-40-4"></span>Тема 1. Мастер-класс «Моделирование запуска легких спутников с помощью безракетной системы SpinLaunch в пакете Maxima»

[https://vk.com/video-193177153\\_456239164](https://vk.com/video-193177153_456239164) Ледков Александр Сергеевич Кафедра теоретической механики, доцент. Самарский университет. НИГ-63 (Научно-исследовательская группа механики), старший научный сотрудник

НИЛ-38 (Научно-исследовательская лаборатория "Динамика и управление движением летательных аппаратов"), старший научный сотрудник

<span id="page-40-5"></span>Тема 2 «Симметрия – основа законов красоты или законов Вселенной?» <https://youtu.be/NBRIyqryIvE?list=PLJyp-N96PPxT197OxJgygDcxAXa9pPro1> – лекция, Карпишков Антон Витальевич. Самарский университет Кафедра общей и теоретической физики, старший преподаватель НОЦ ФНОС-73 (Научно-образовательный центр физики неравновесных открытых систем), научный сотрудник) Кандидат ф-м наук, научный сотрудник института ядерных исследований.

## <span id="page-41-0"></span>**Модуль Конкурсы**

<span id="page-41-1"></span>Самарская научно-образовательная программа "ВЗЛЕТ"

<https://ssau.ru/priem/school/preparation/vzlet>

## <span id="page-41-2"></span>СПУТНИК

[https://sputnikssau.ru/?utm\\_source=vk\\_group&utm\\_m..](https://vk.com/away.php?to=https%3A%2F%2Fsputnikssau.ru%2F%3Futm_source%3Dvk_group%26utm_medium%3Dcpm%26utm_campaign%3Dshapka1%26utm_content%3D1&cc_key)

## <span id="page-41-3"></span>**Обеспечение программы:**

Для организации образовательного процесса по программе необходимы следующие ресурсы.

## *Кадровые:*

Специалист, имеющий высшее техническое образование, владеющий знаниями, навыками и методикой преподавания курса по ракетостроению;

*Методические:*

ДОПОЛНИТЕЛЬНАЯ ОБРАЗОВАТЕЛЬНАЯ (ОБЩЕРАЗВИВАЮЩАЯ) ПРОГРАММА **«РАКЕТОСТРОЕНИЕ»** Авторы-составители: Дёмина А.Ю., педагог ДО, Полтораднев А.С., педагог ДО, Четина А.С., педагог ДО. Самарский университет. Rocketlav.

*Дополнительно лекции:*

- 1. <https://youtu.be/diJccqkY-Fg> Лекция Антона Сергеевича Полтораднева "Инструменты проектирования экспериментальных моделей ракет", лига ГИРД
- 2. <https://youtu.be/bqexqe2kvnU> установка программного обеспечения OpenRocket для реализации проекта экспериментальной модели ракеты. Лекция Кумарина А. А. НИЛ-102 (Перспективные фундаментальные и прикладные

космические исследования на базе наноспутников), инженерэлектроник 1 категории

- 3. <https://youtu.be/02oTxmUfQKQ> Кумарин А. А. Лекция «Миссия аппарата и обработка данных».
- 4. <https://youtu.be/lDpt4PjaHoY> \_ Черняев А. Г. Cansat в Самаре. Микроконтроллеры.
- 5. <https://youtu.be/w8IHIqfpvXM> Курсы «Космический градиент»

*Материально – технические:*

- 1. Проектор и экран для проектора.
- 2. ПК/ноутбук для преподавателя.
- 3. ПК/ноутбук из расчёта на каждого обучающегося.
- 4. Конструктор «Водяная модель ракеты»
- 5. Стандартное оборудование кабинета «Технология»

*Программное обеспечение:*

- 1. OpenRocket [\(openrocket.info/\)](http://openrocket.info/)
- 2. Компас-3D или Компас-3D LT [\(https://kompas.ru/\)](https://kompas.ru/)
- 3. Онлайн сервис компании TinkerCAD;
- 4. Arduino
- 5. Амперка

## **Литература**

**1.** Закон РФ «Об образовании» 2004 г.

1. Типовое положение об учреждении дополнительного образования 1995 г.

2. Программа развития воспитания в системе образования России на 1999-2001 гг.

3. Права ребенка в Российской Федерации относительно Конвенции ООН о правах ребенка.

4. Проект федерального закона «О дополнительном образовании».

5. Rockets: educator guide /Shearer Vogt and Associates, LLC, Deborah

A. Shearer, M.S.Gregory L. Vogt, Ed.D.

6. Левантовский В.И. Механика космического полета в элементарном изложении М.: Наука, 1980.- 512